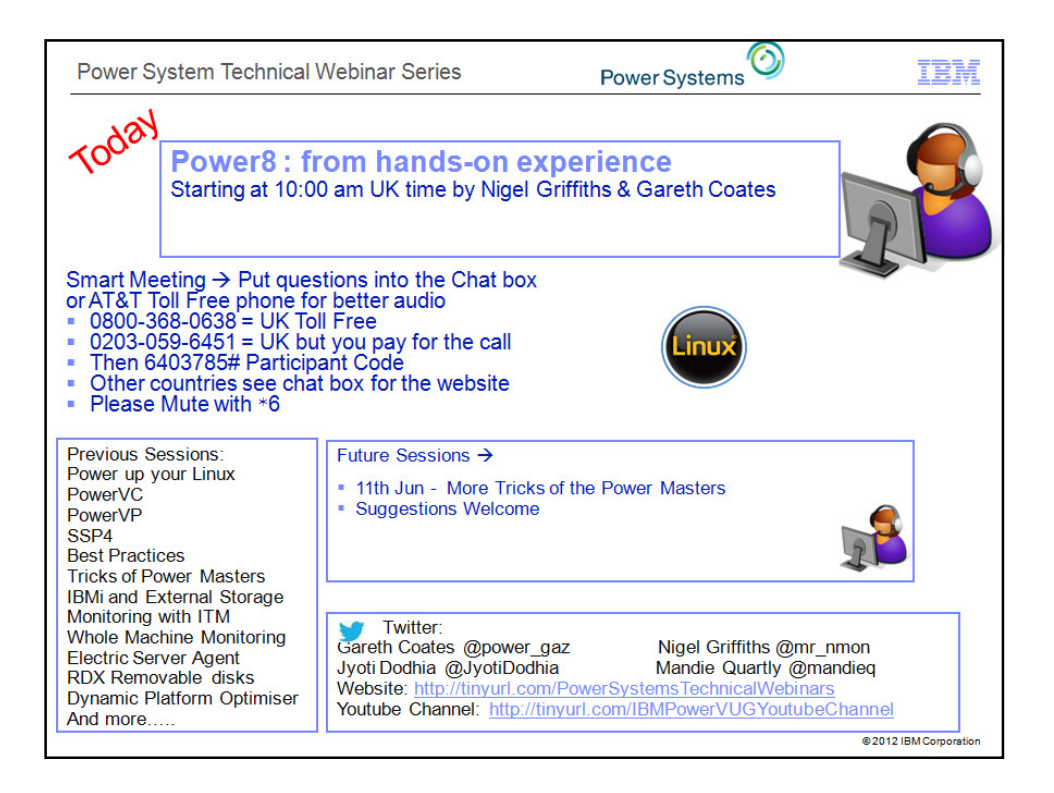

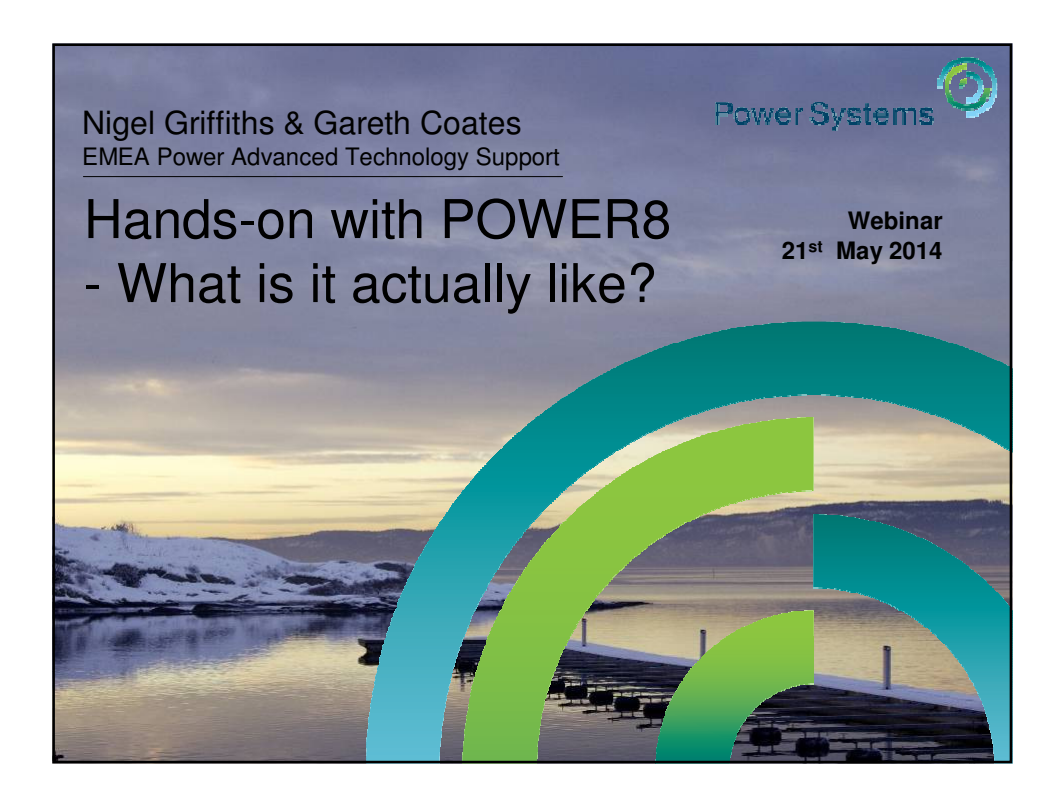

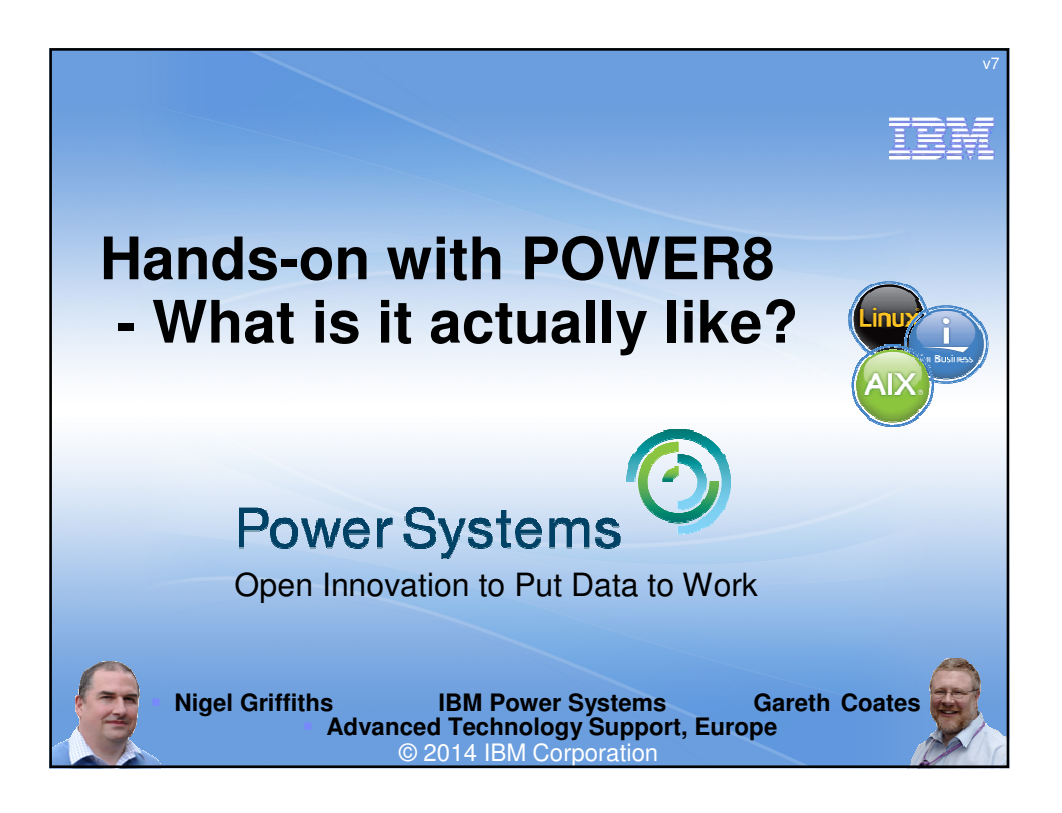

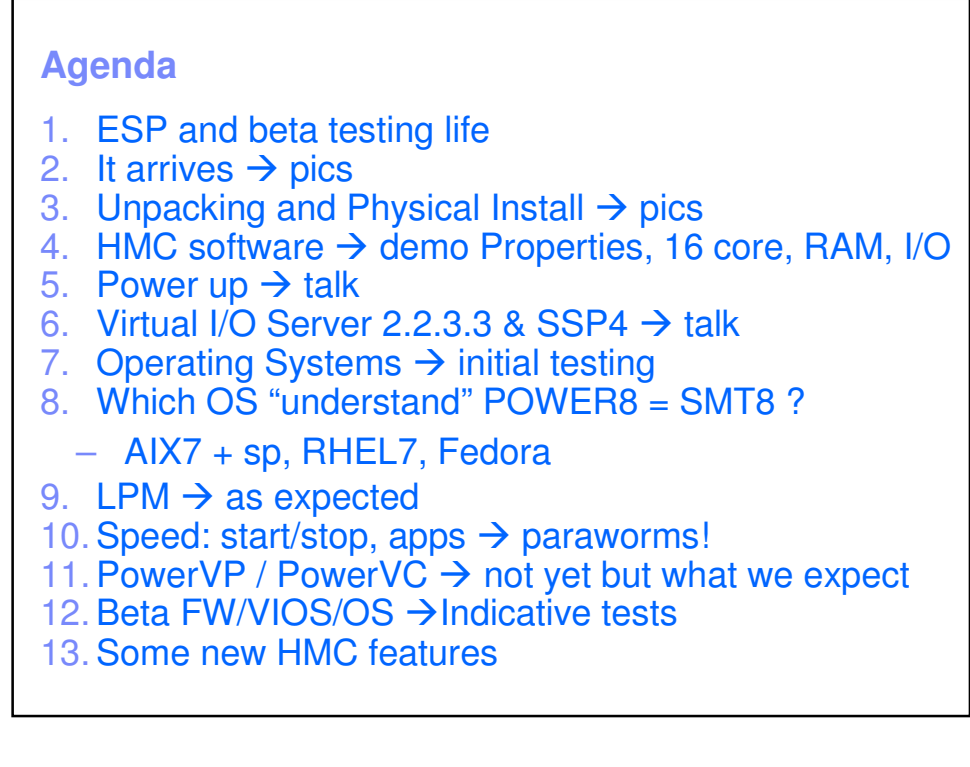

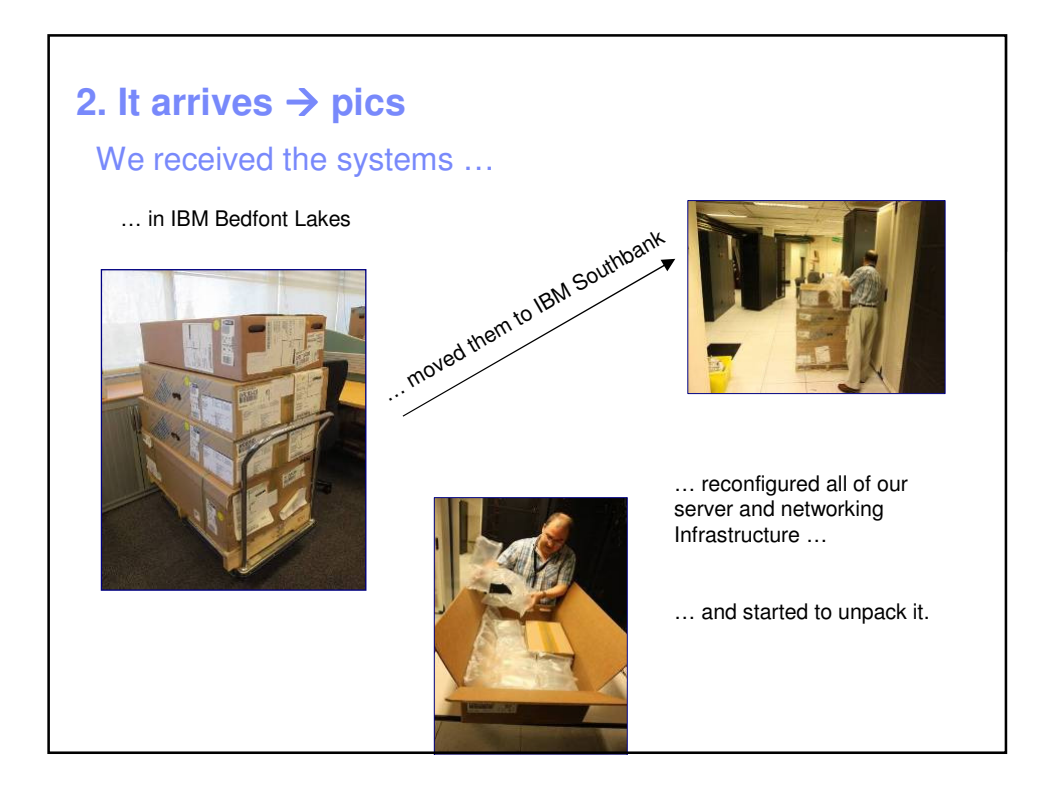

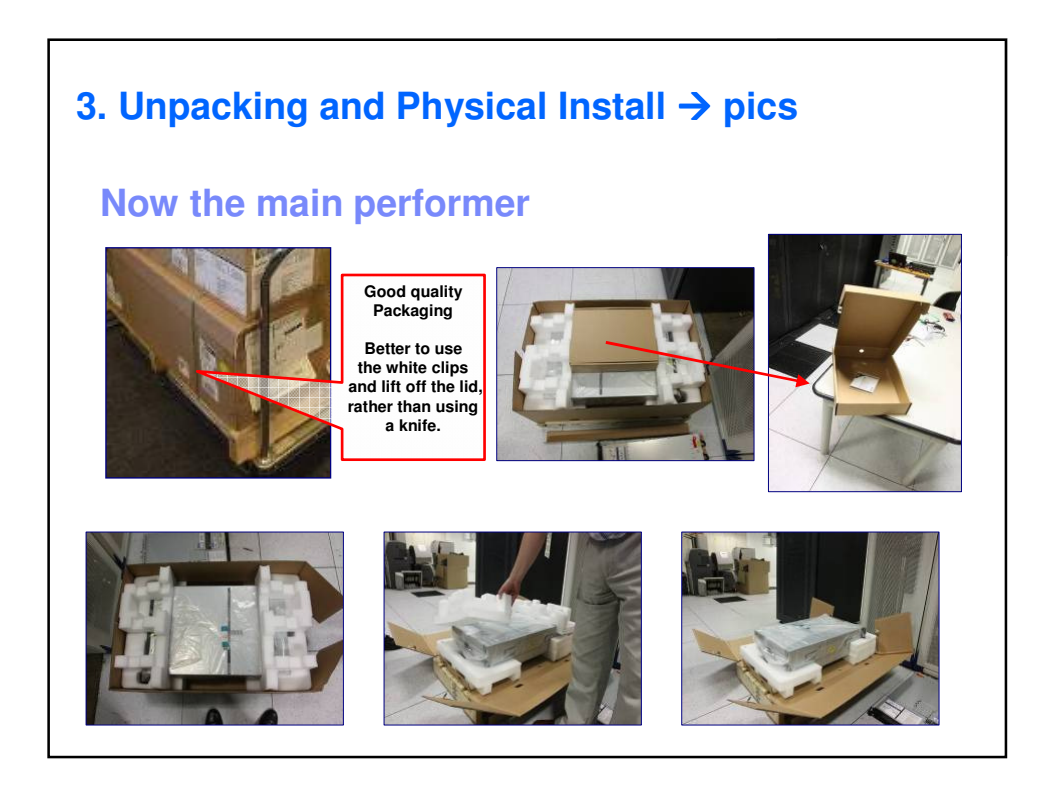

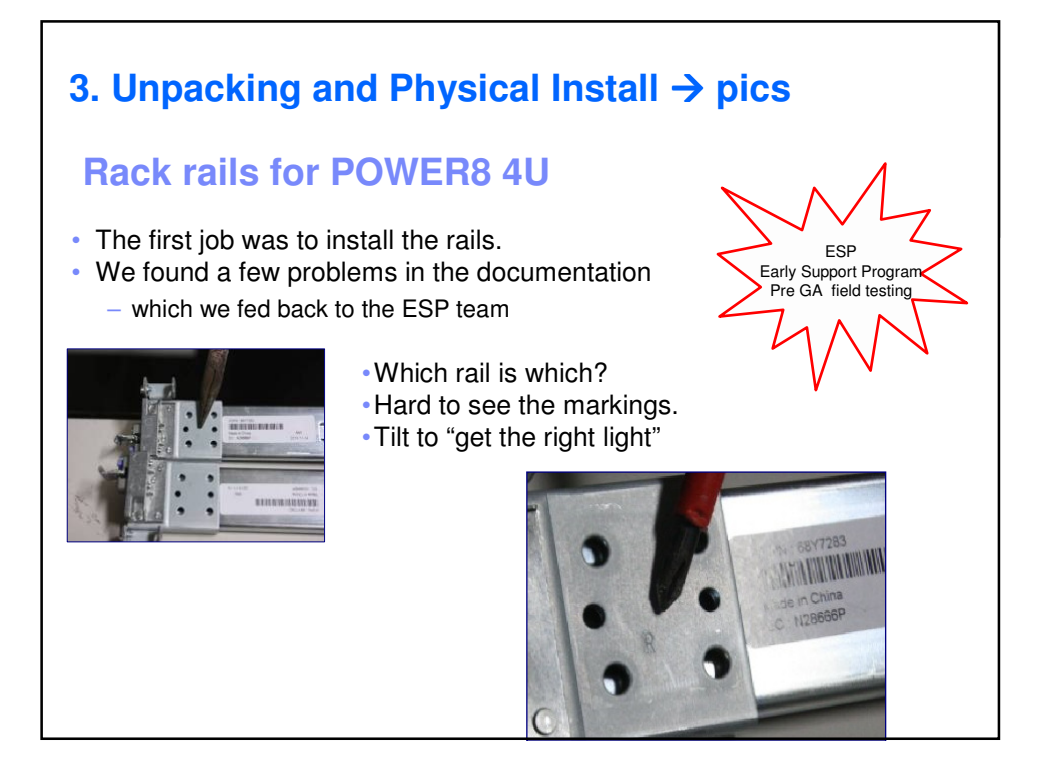

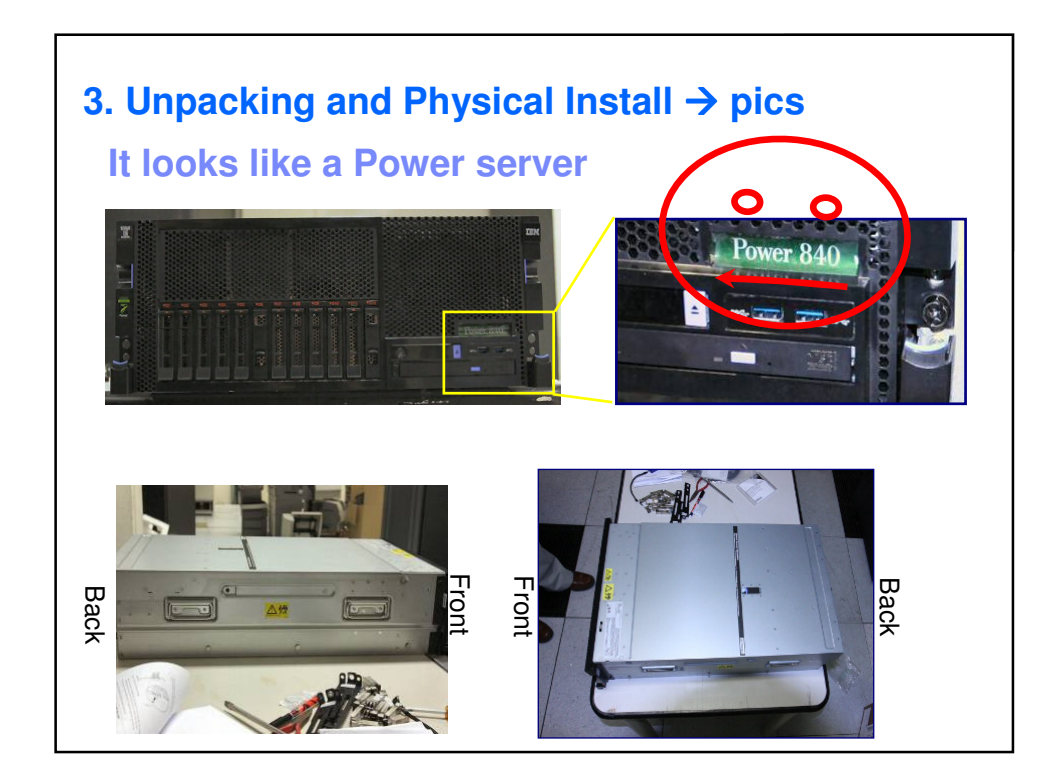

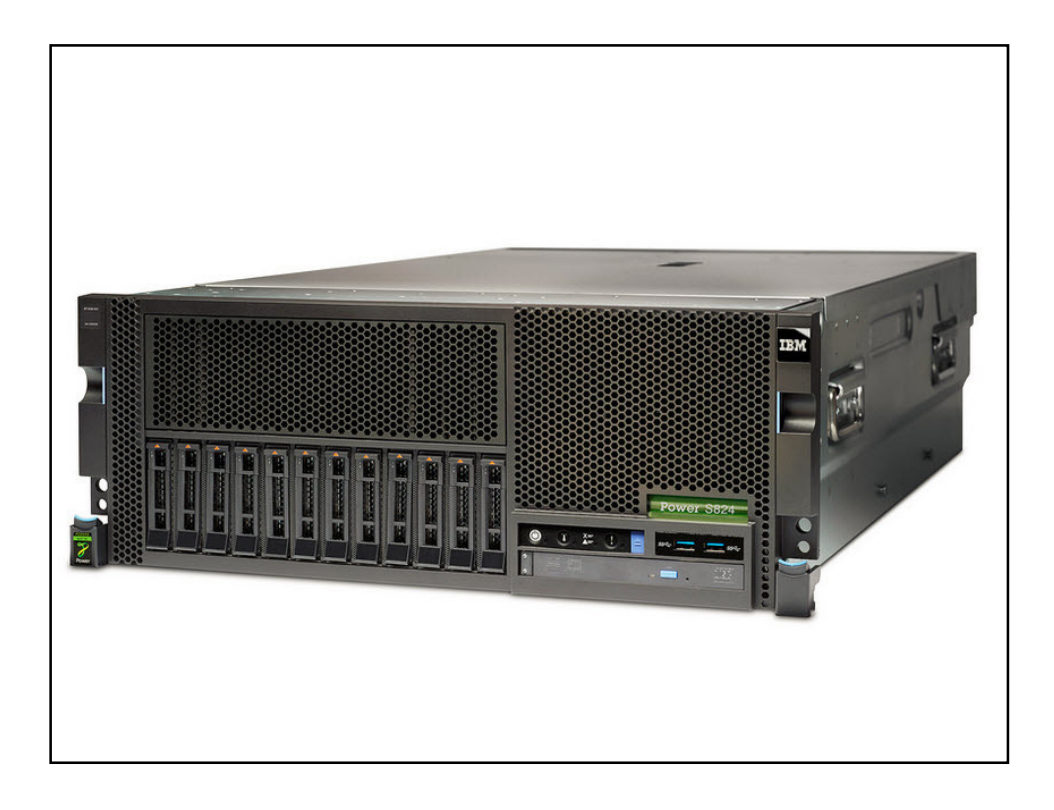

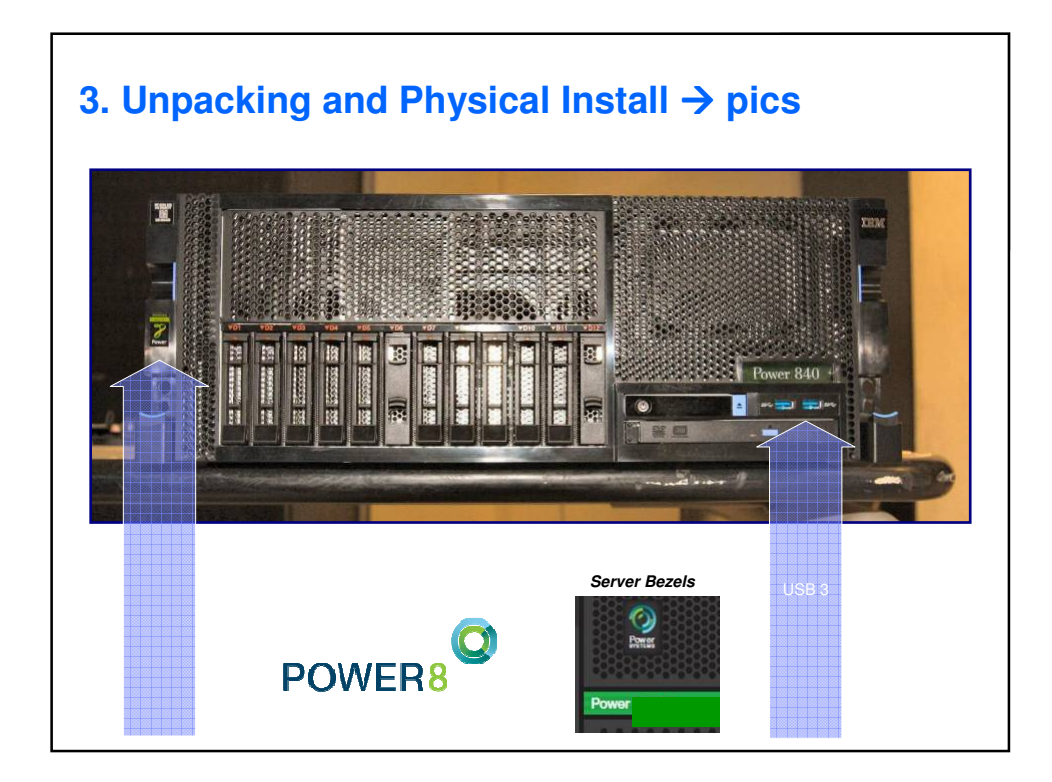

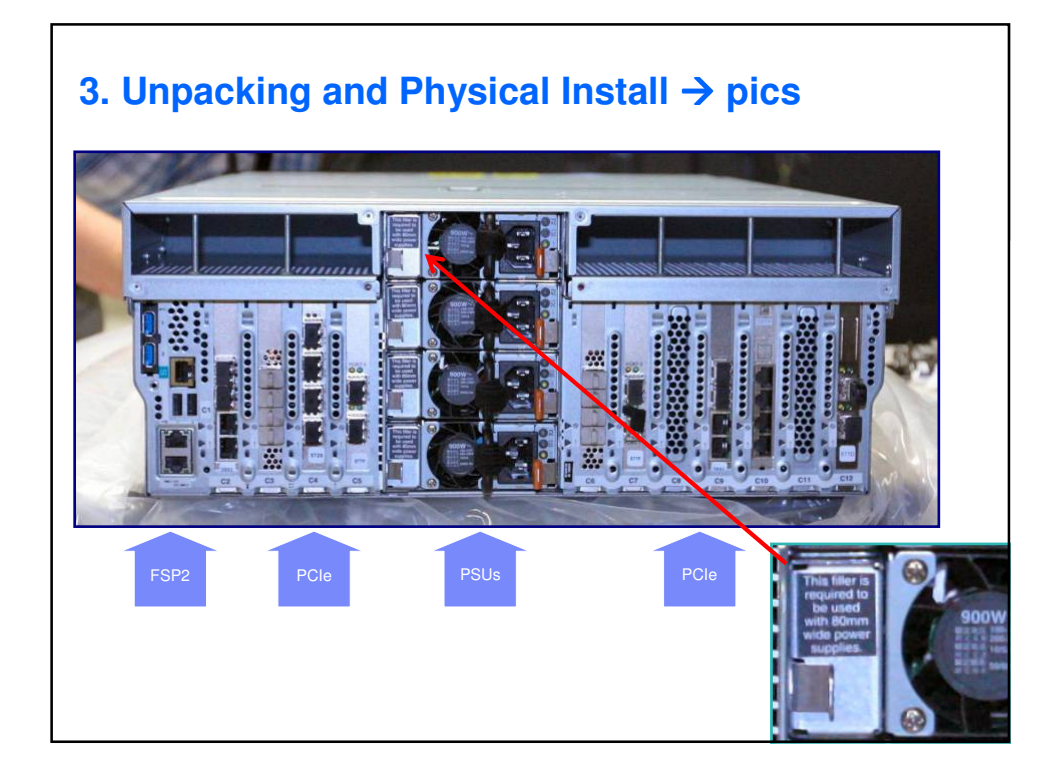

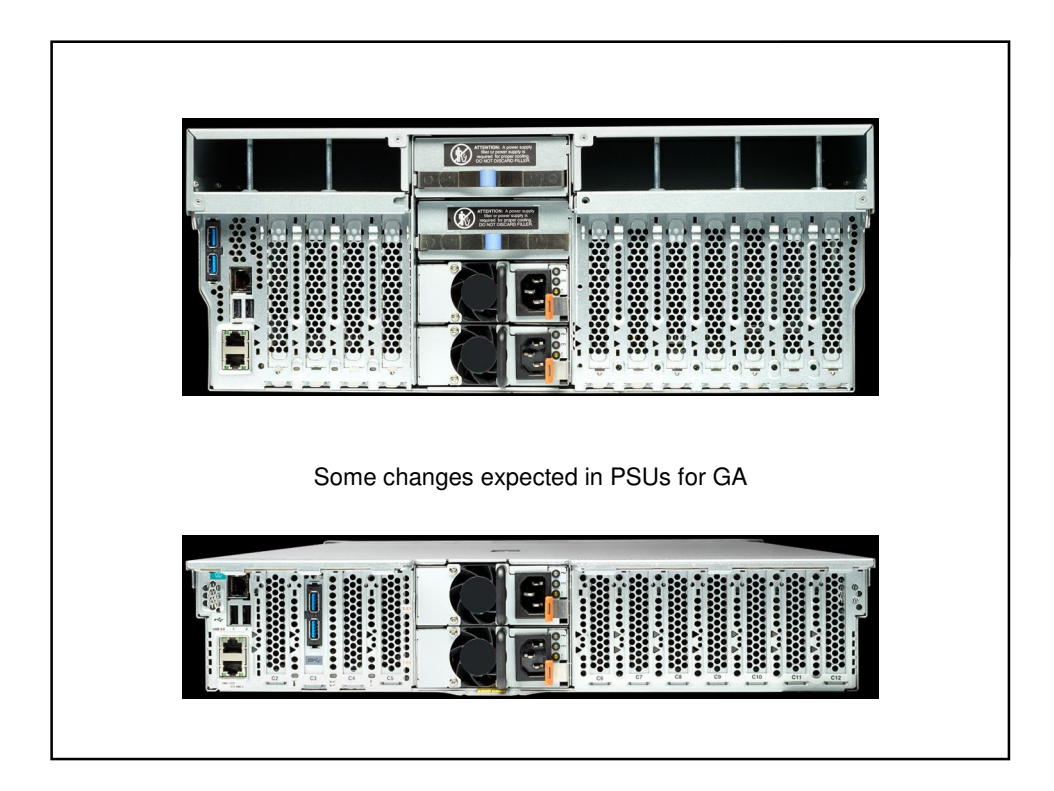

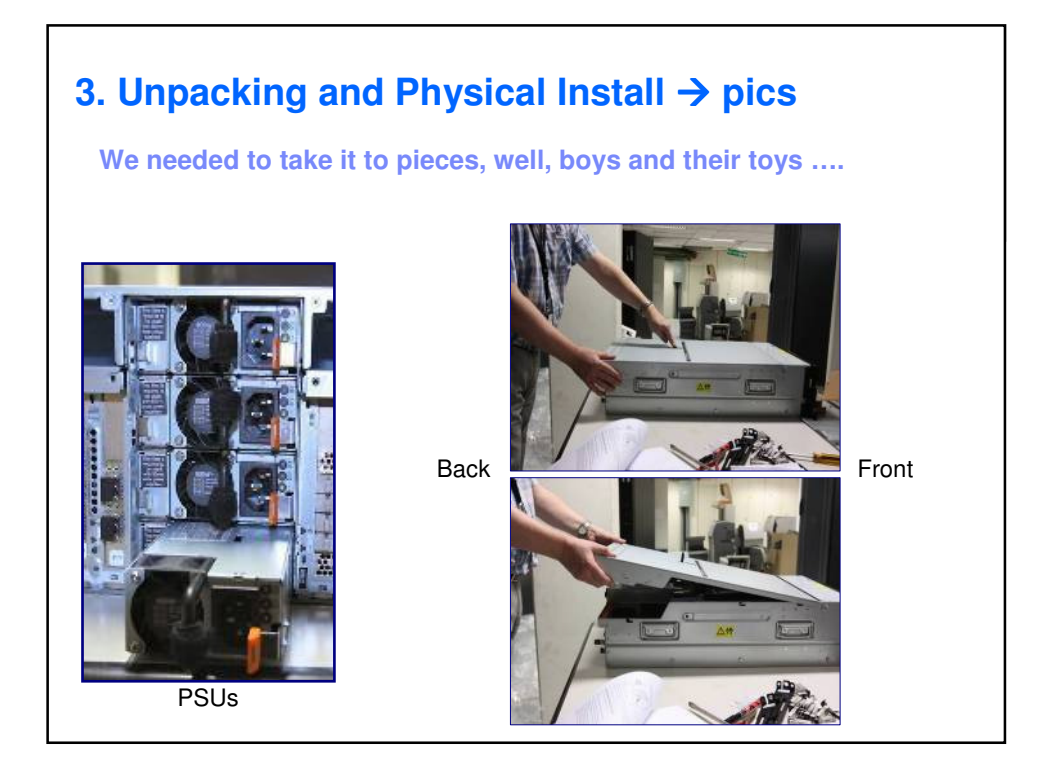

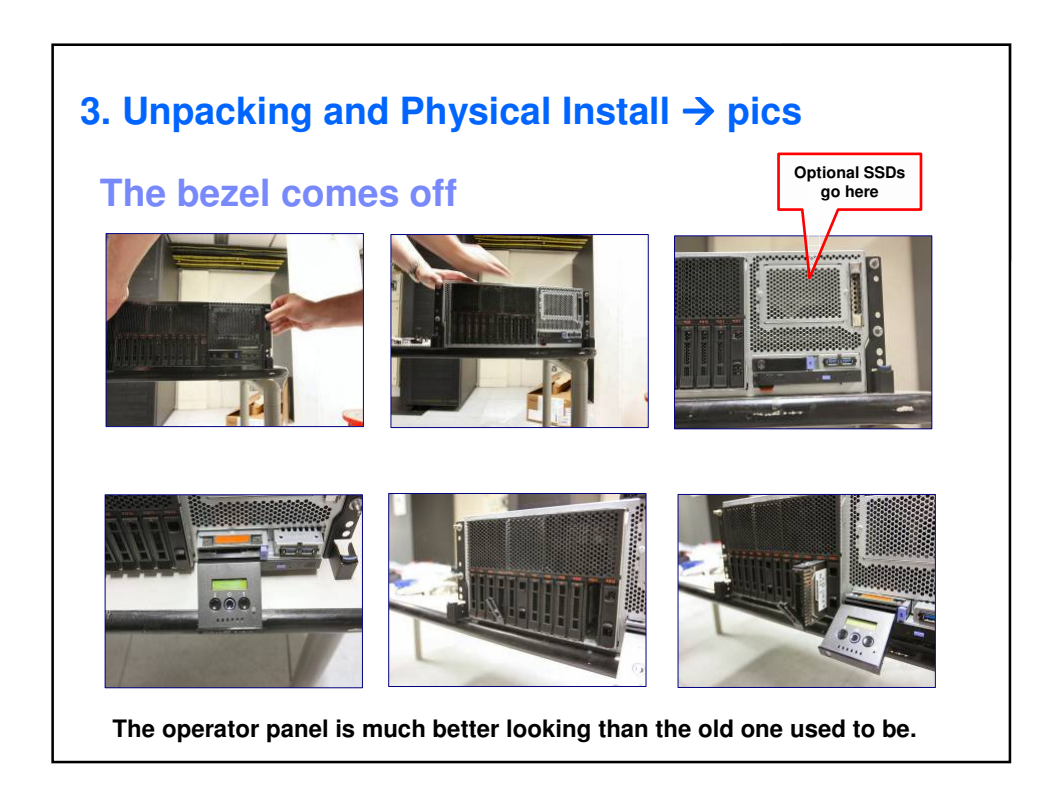

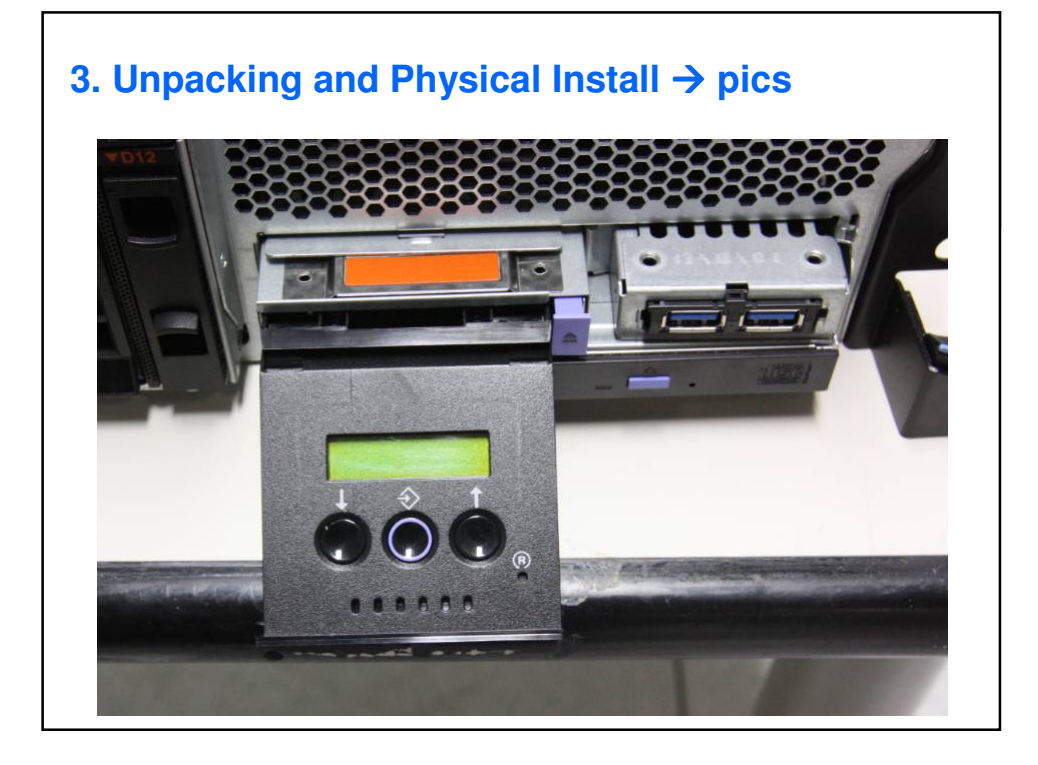

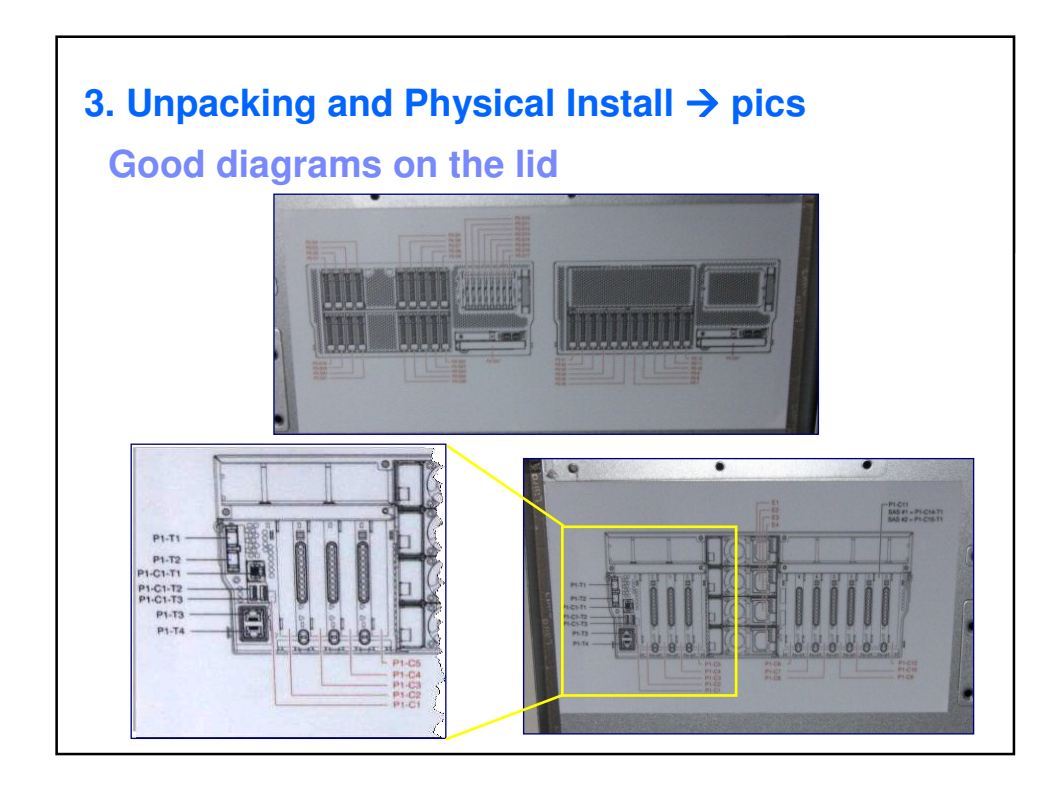

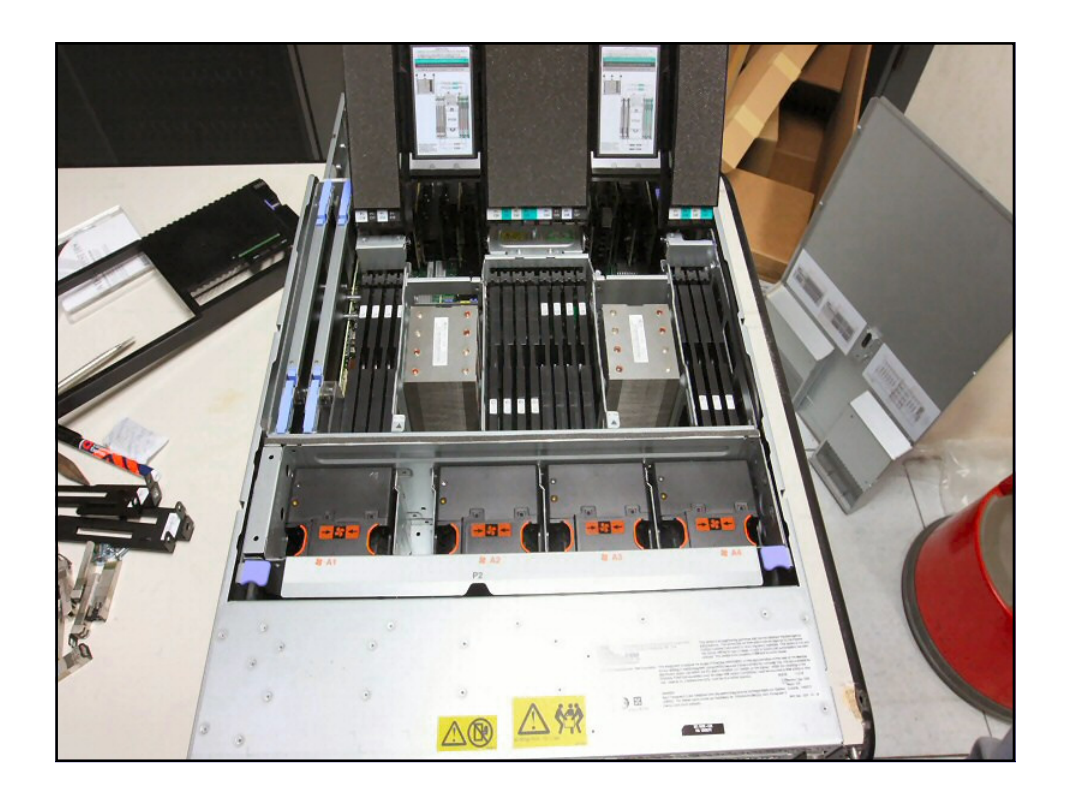

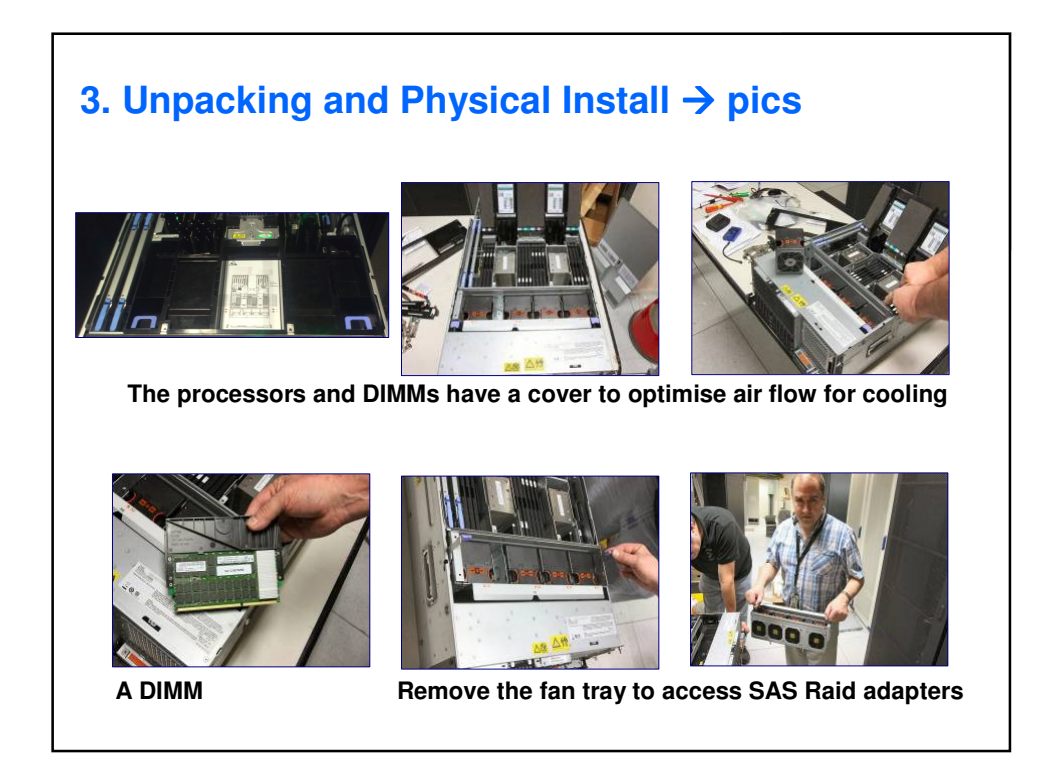

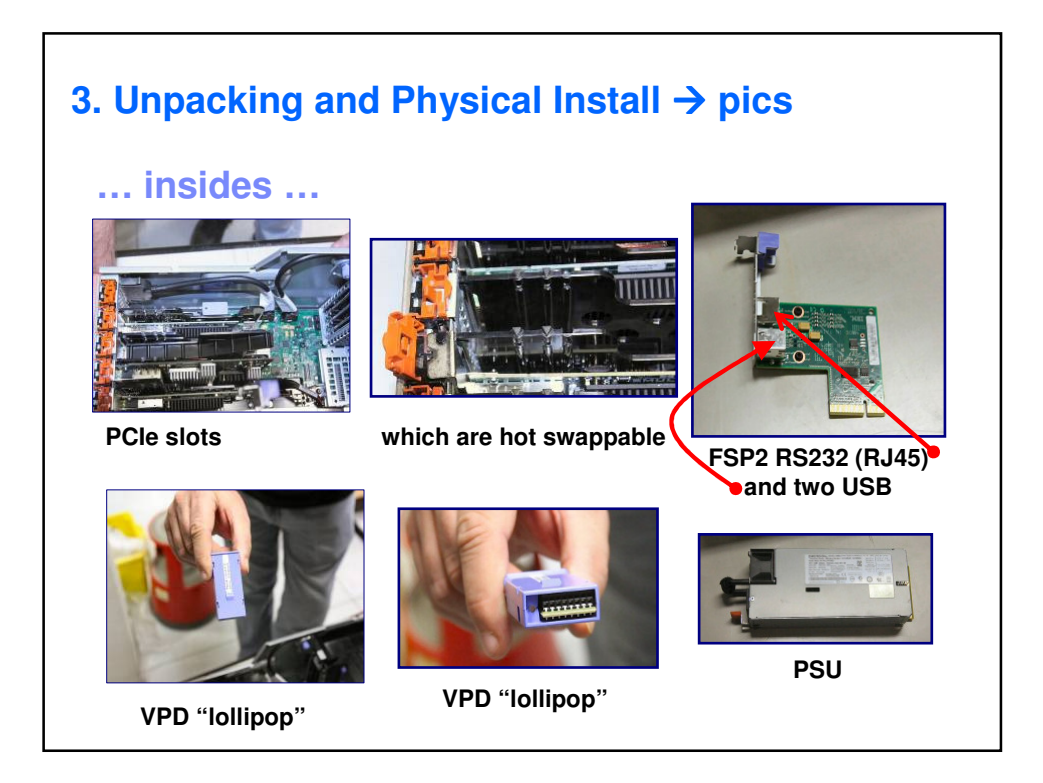

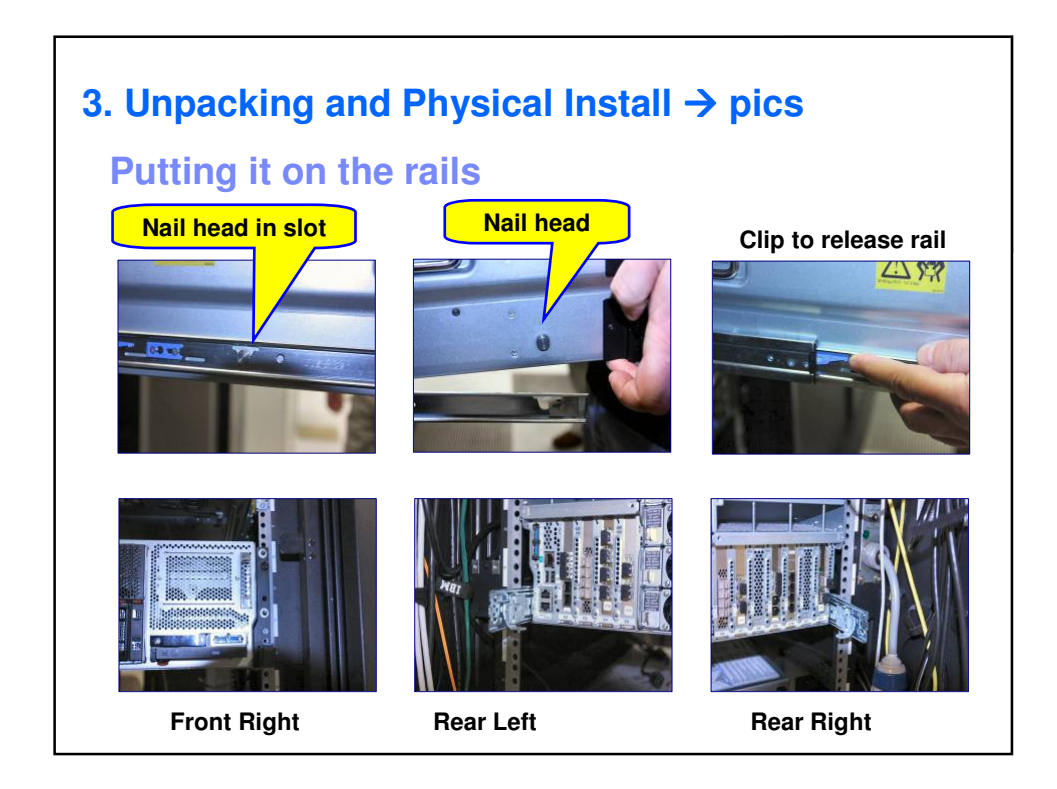

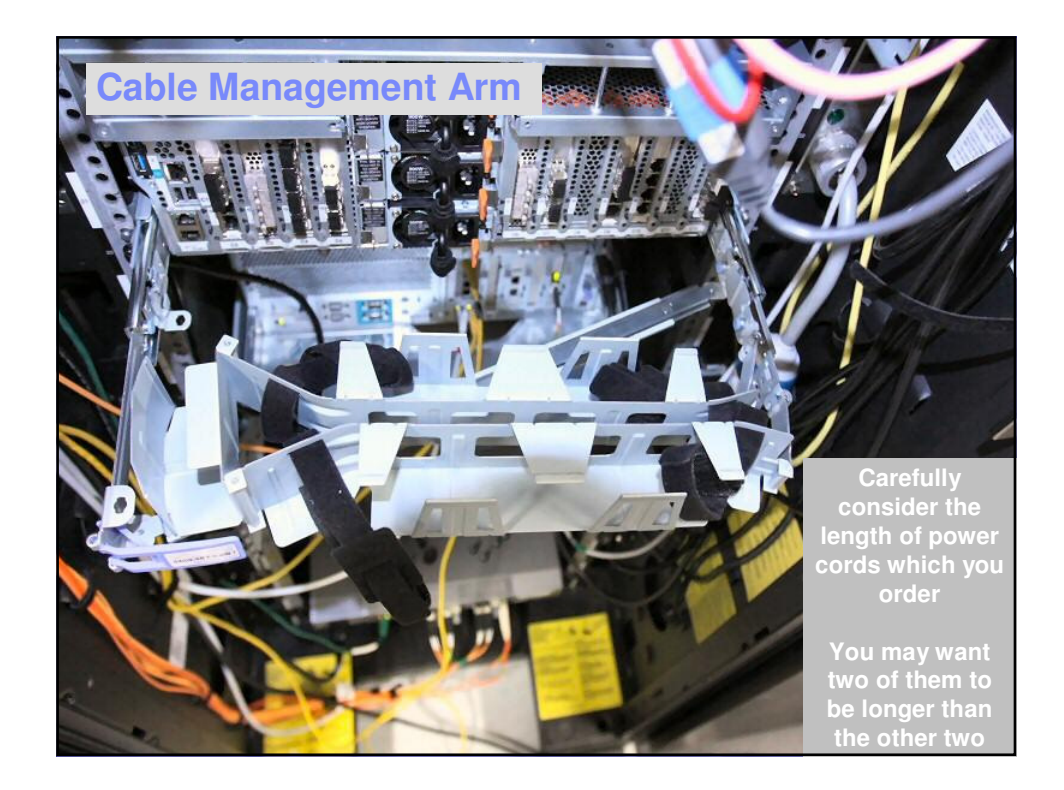

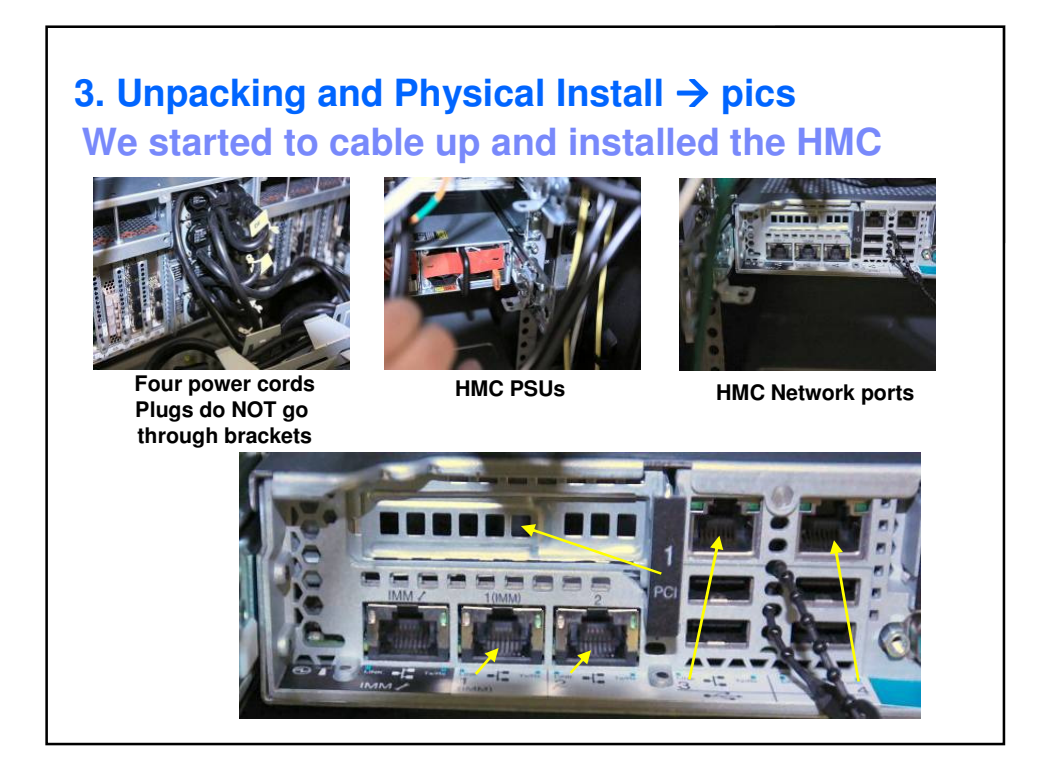

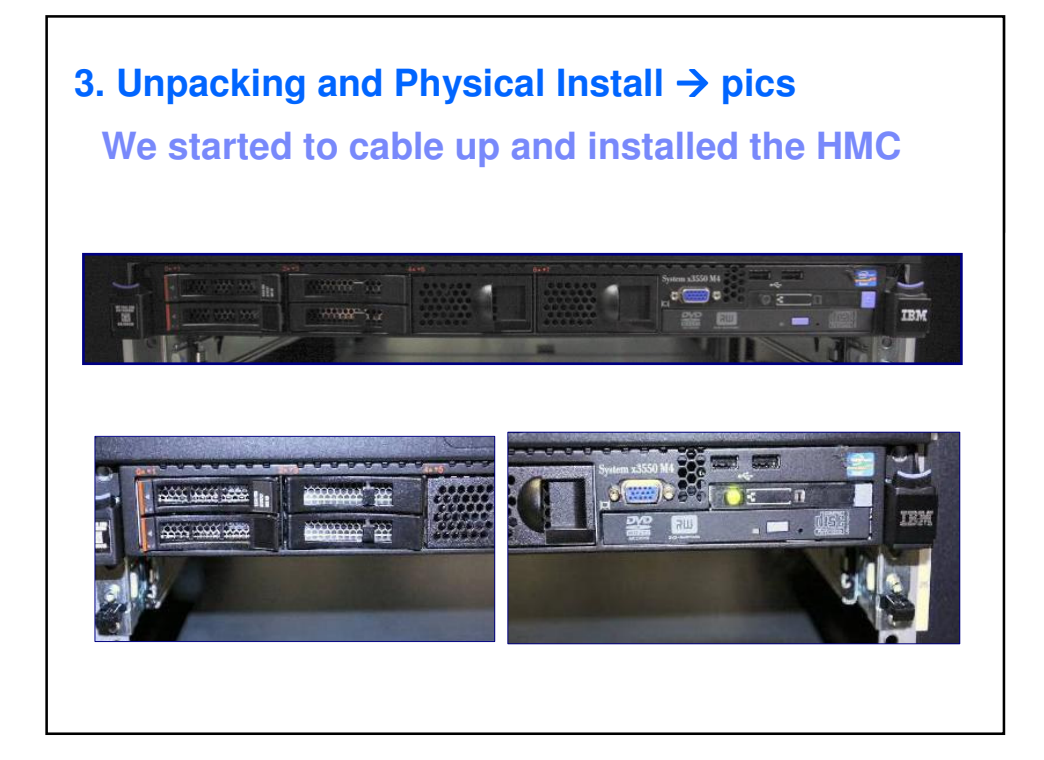

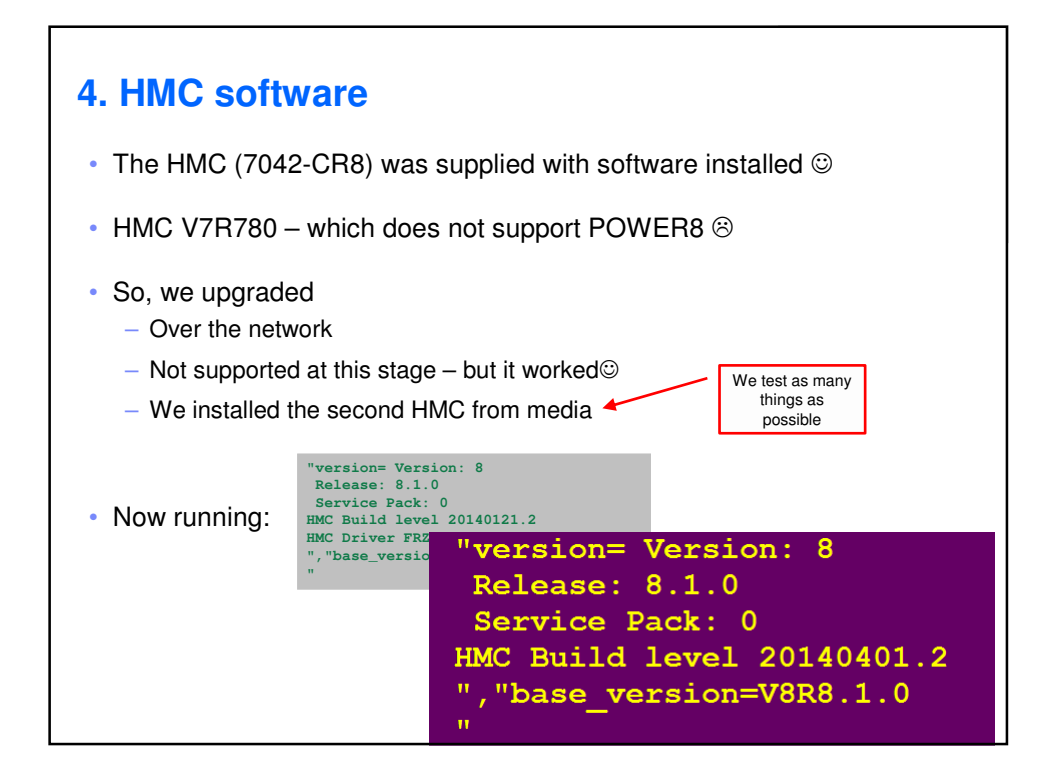

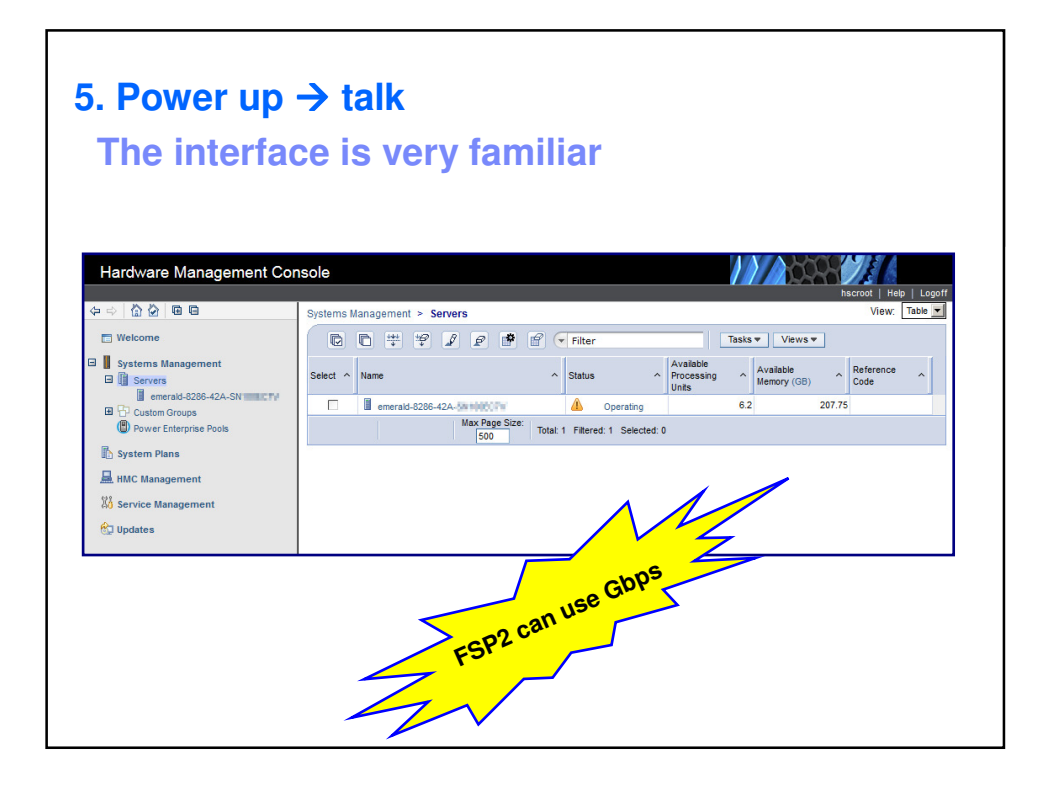

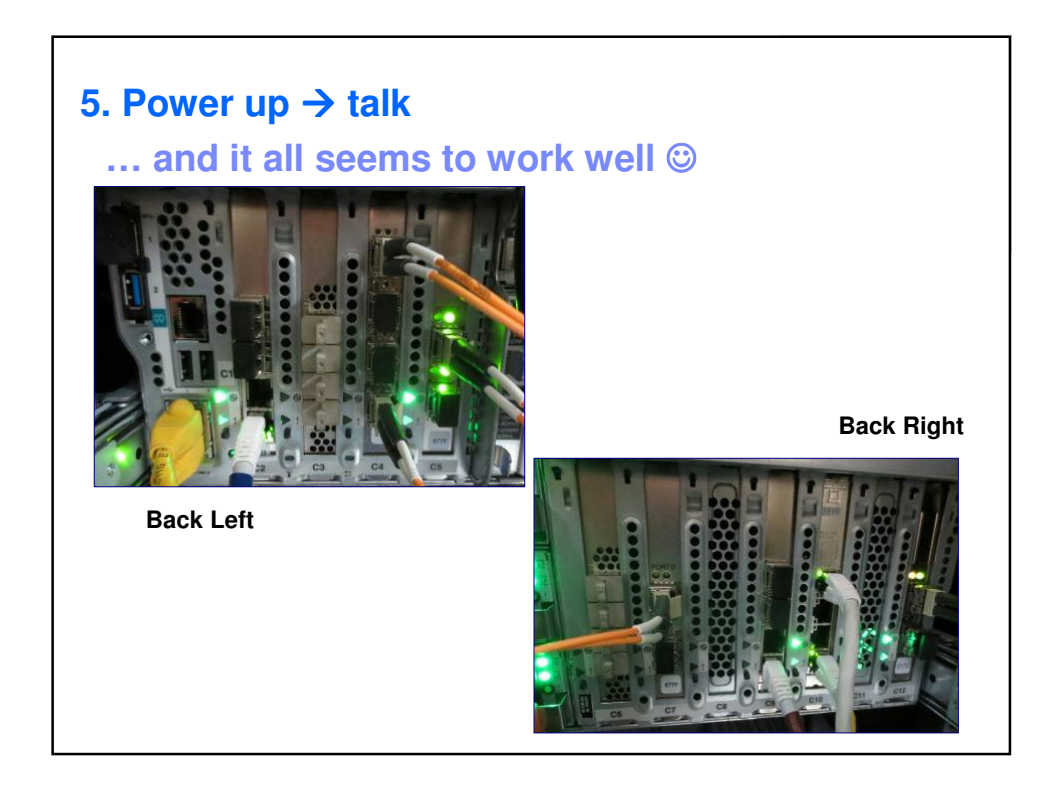

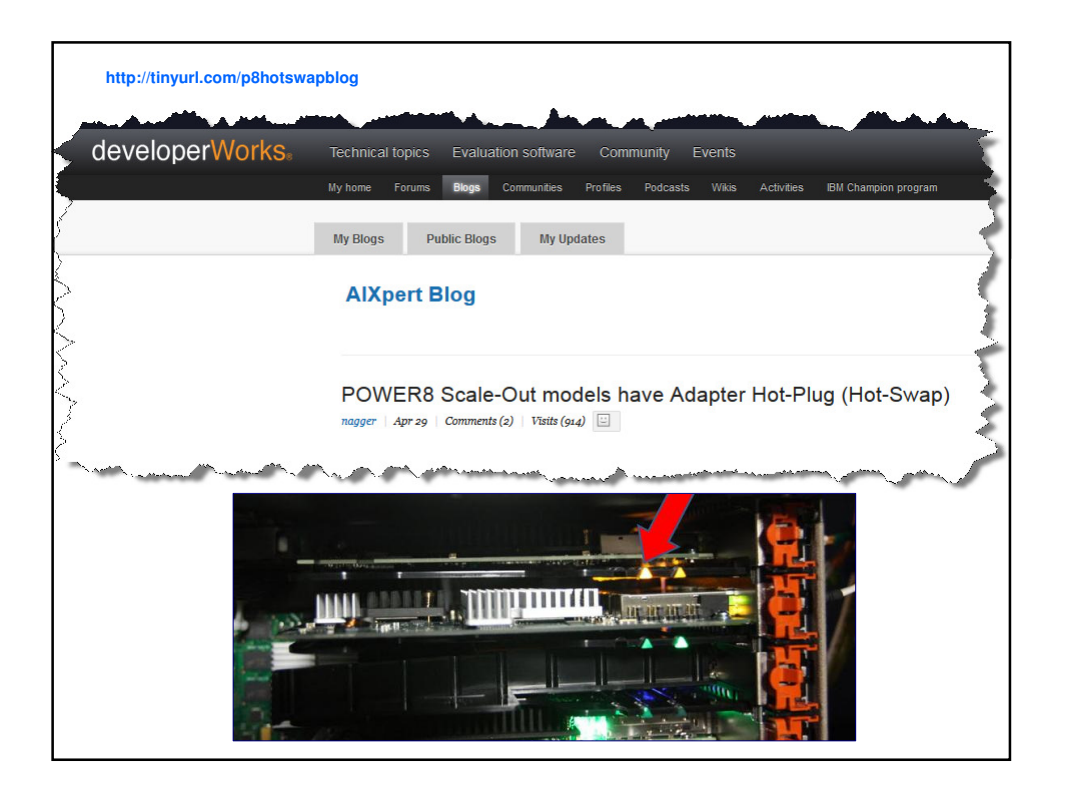

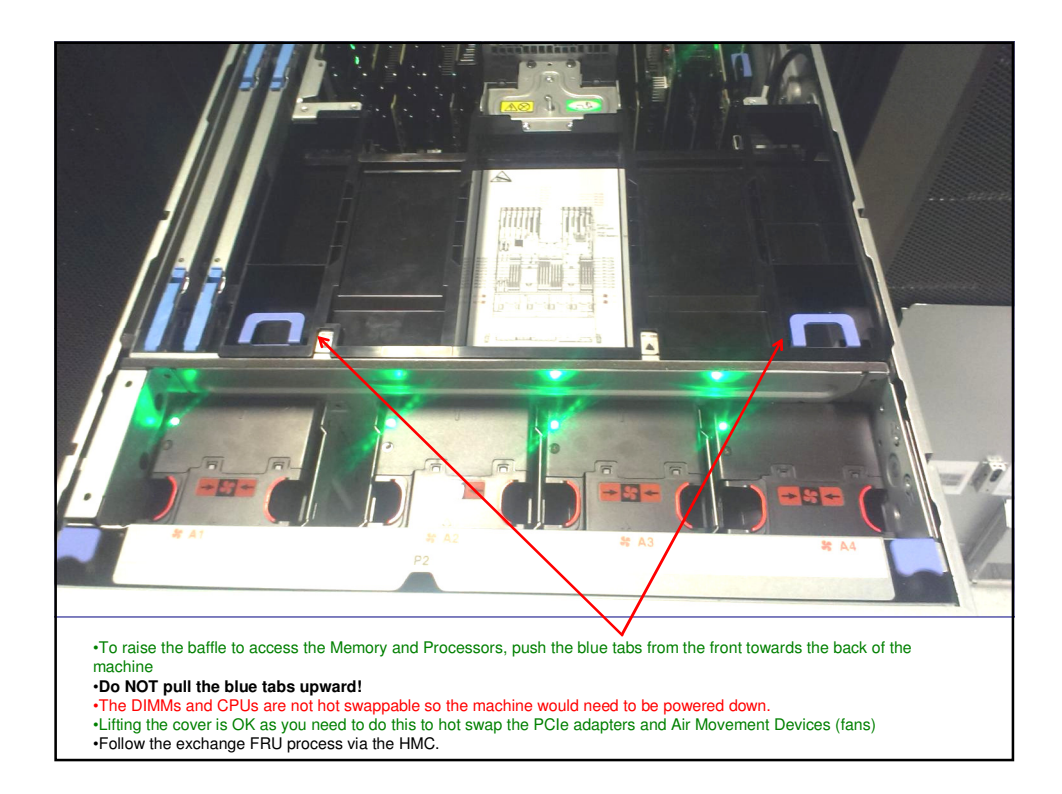

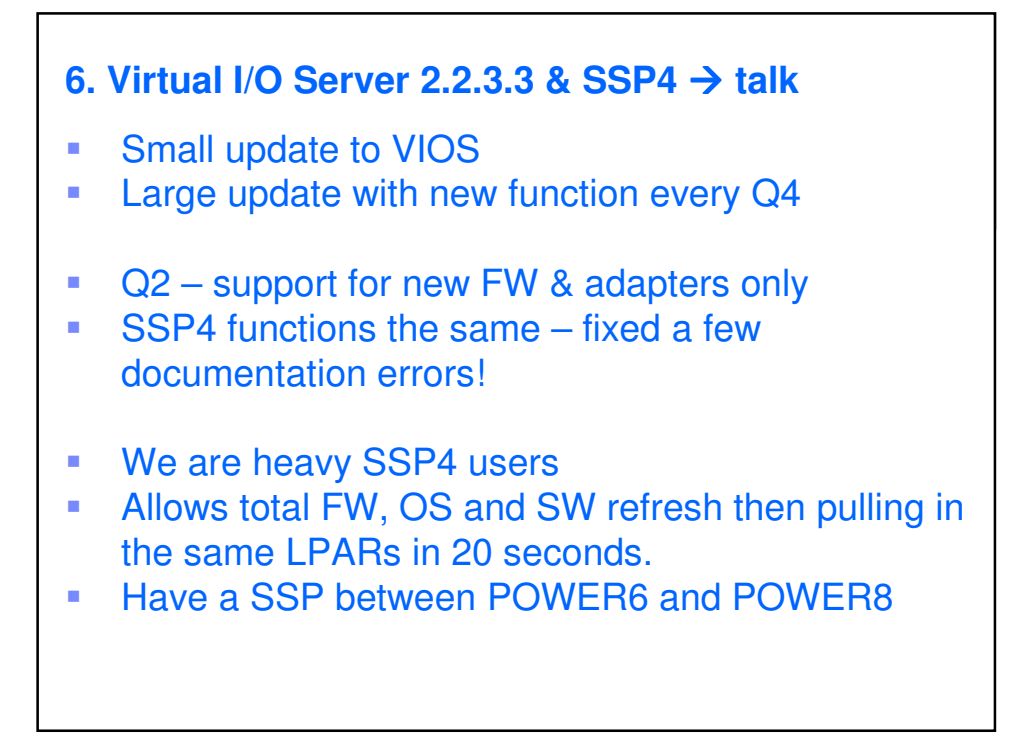

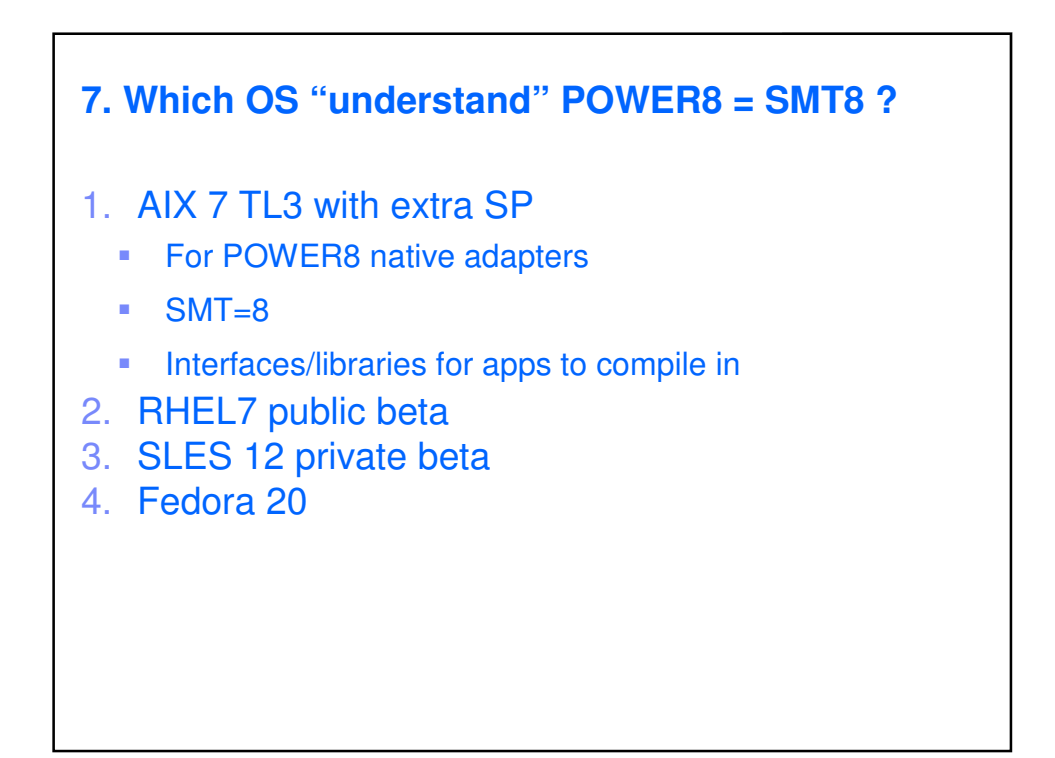

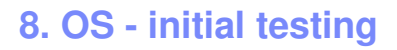

- nmon on AIX what else!!
- smtctl Check SMT=8
- **nmon PMR about the PCPU and SCPU filed stats**

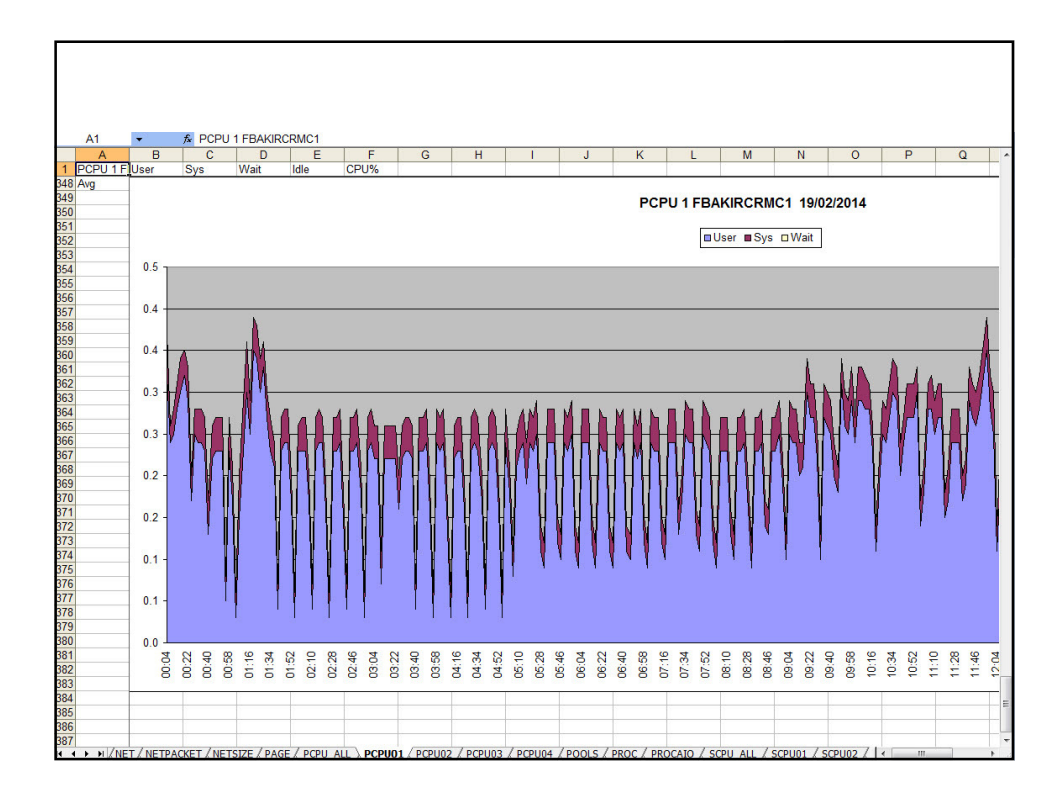

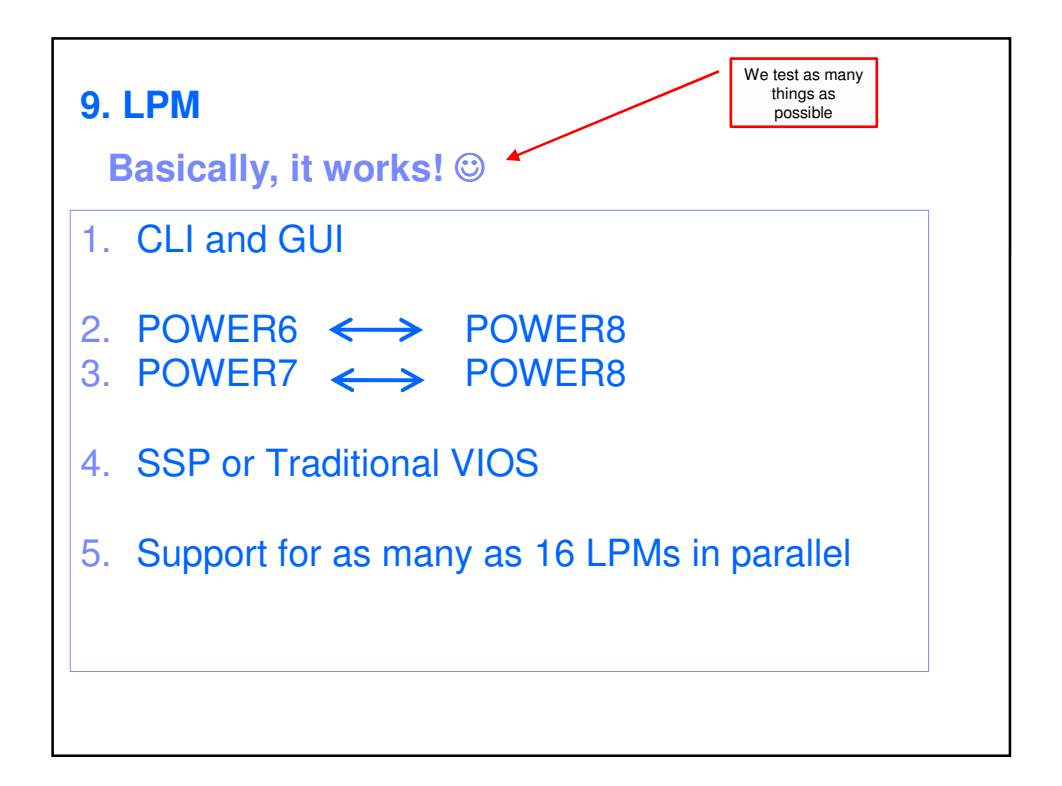

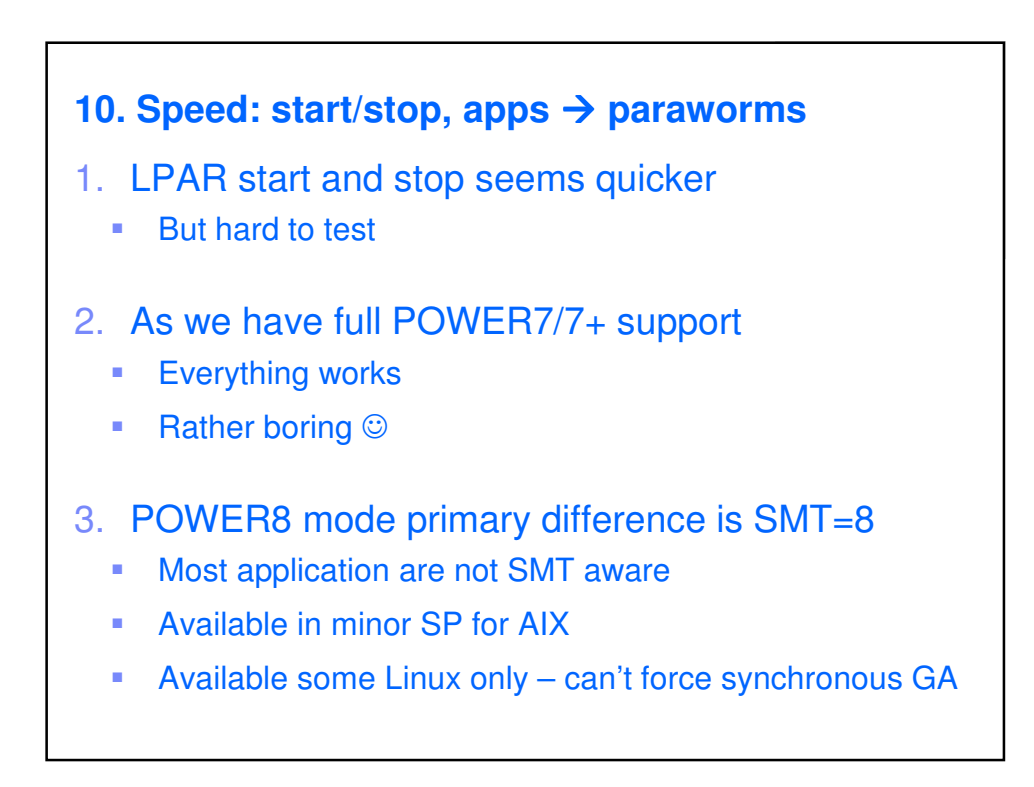

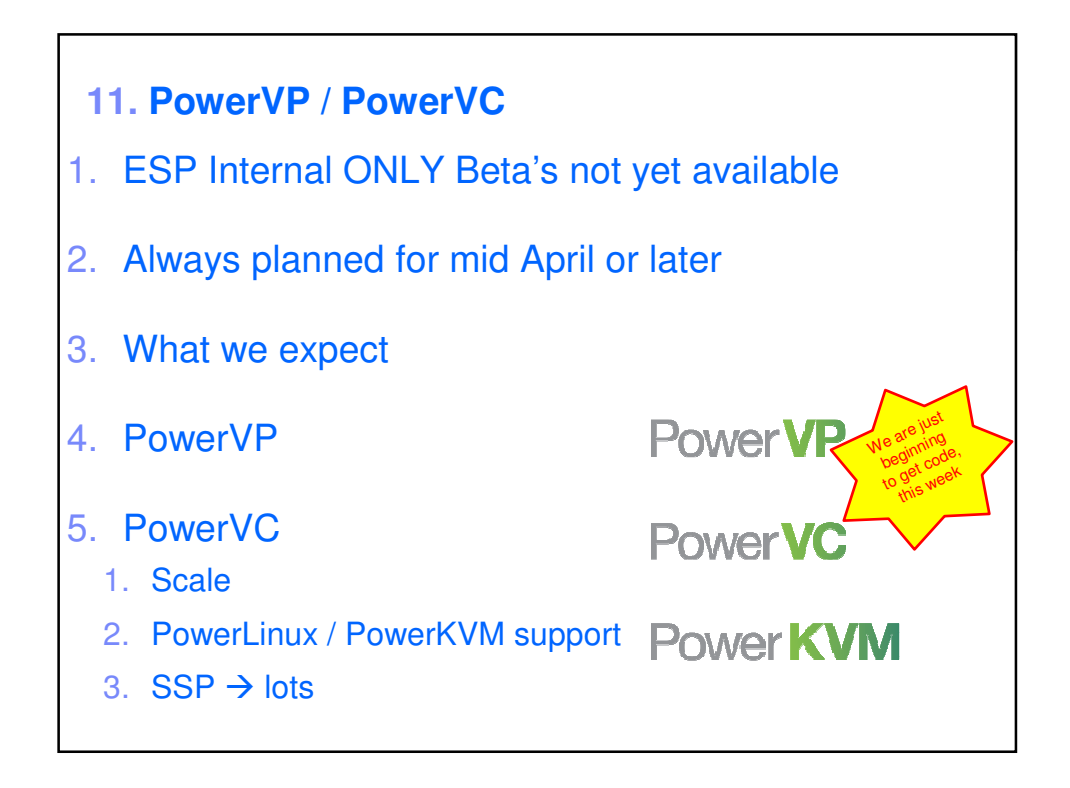

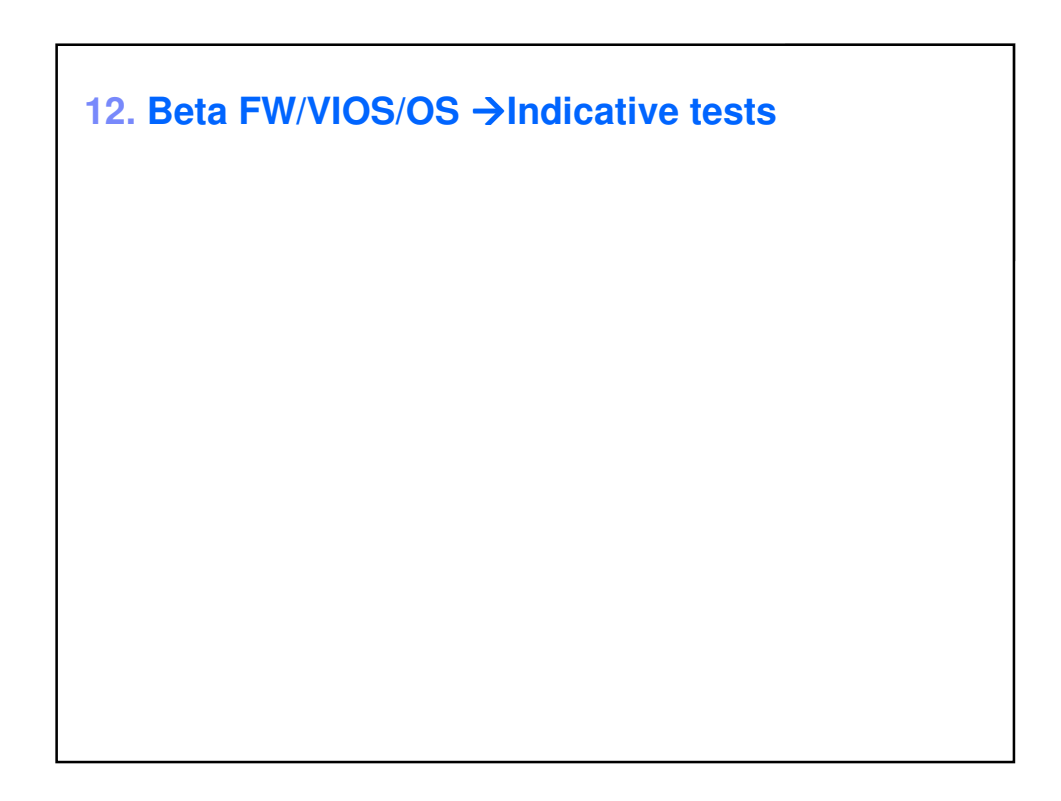

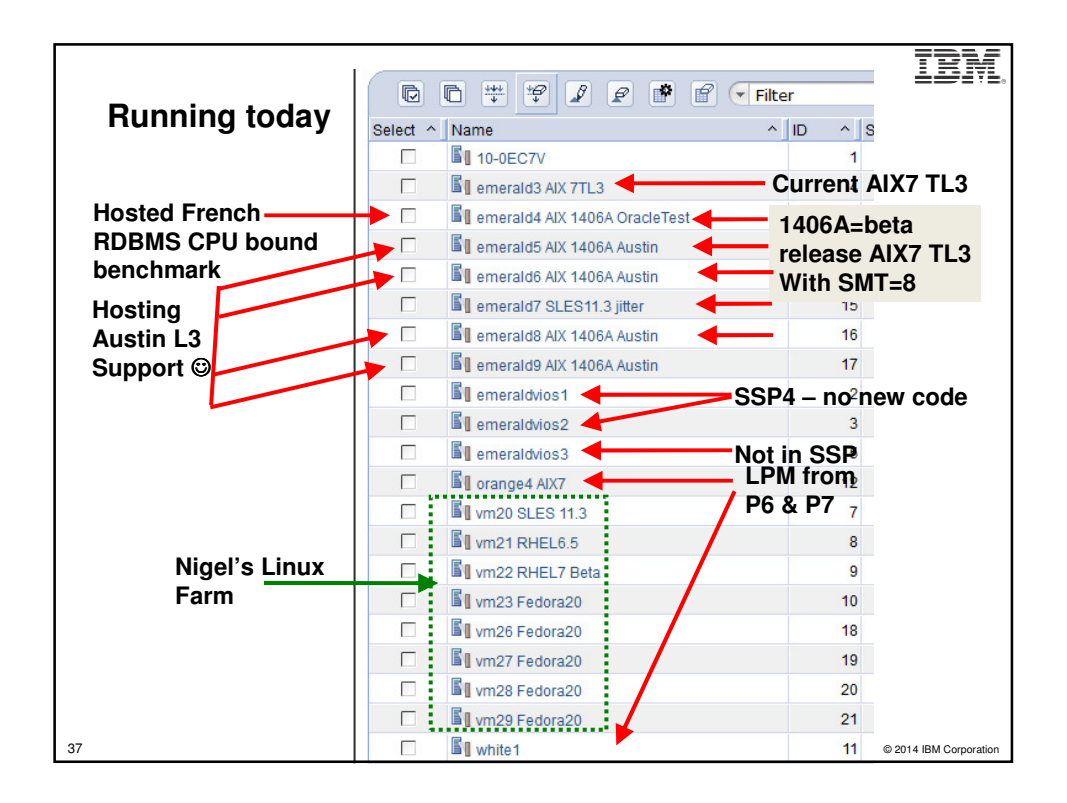

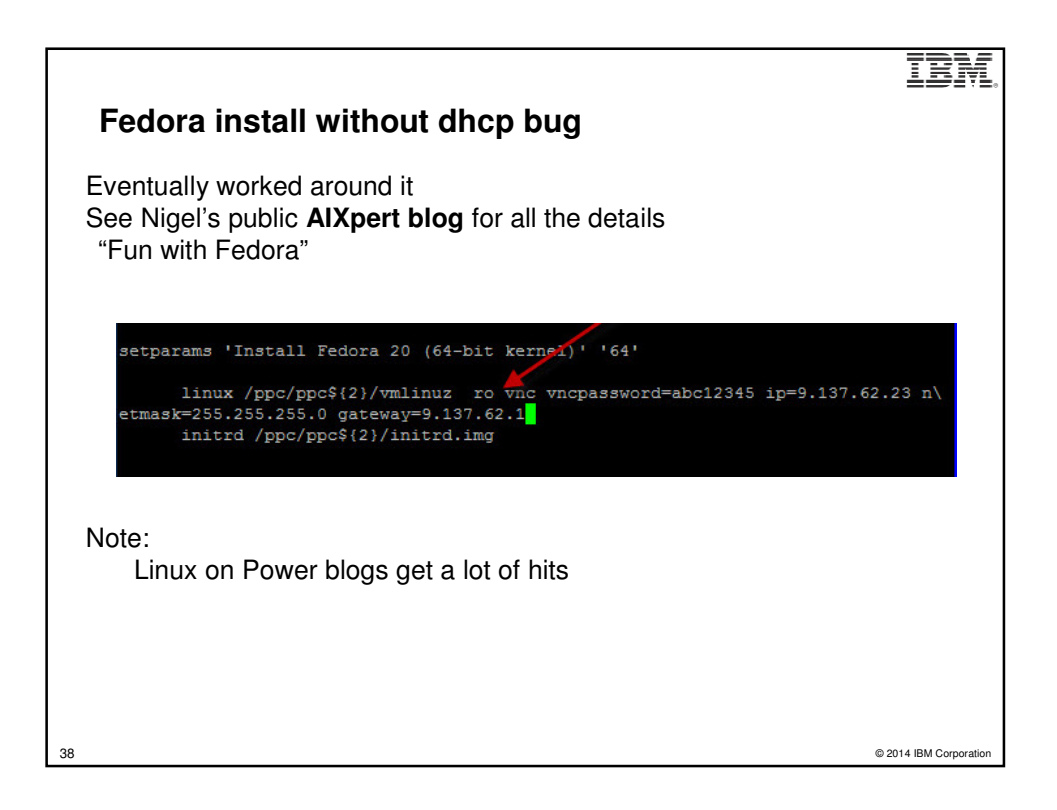

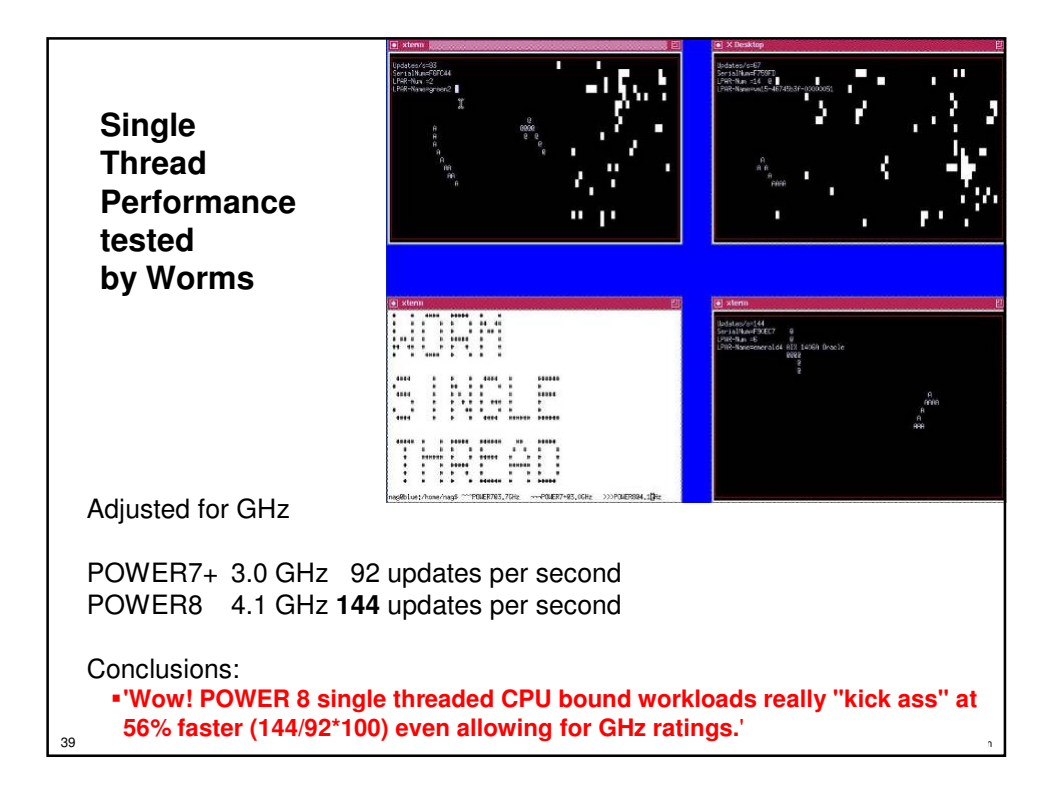

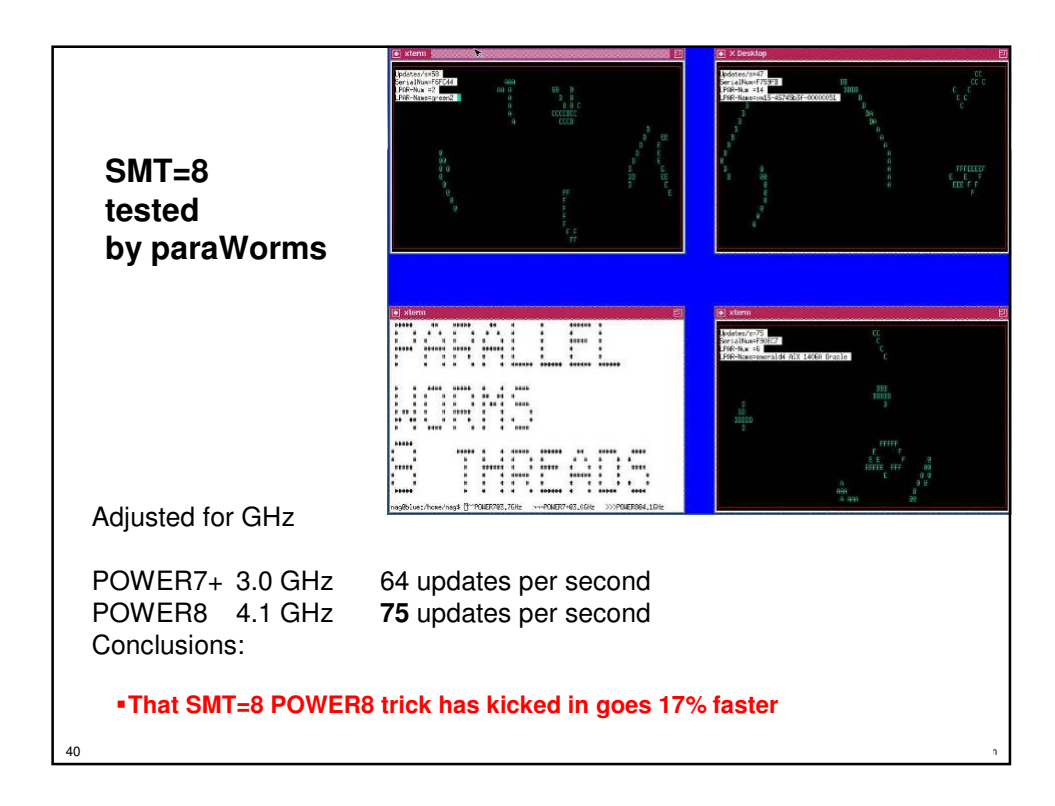

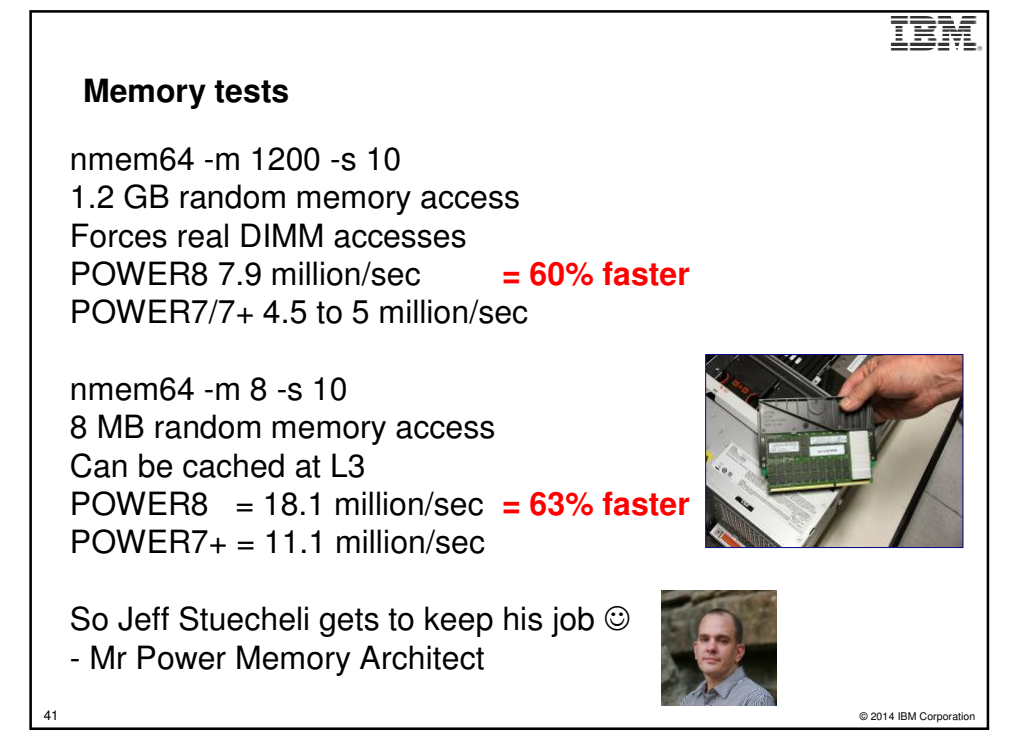

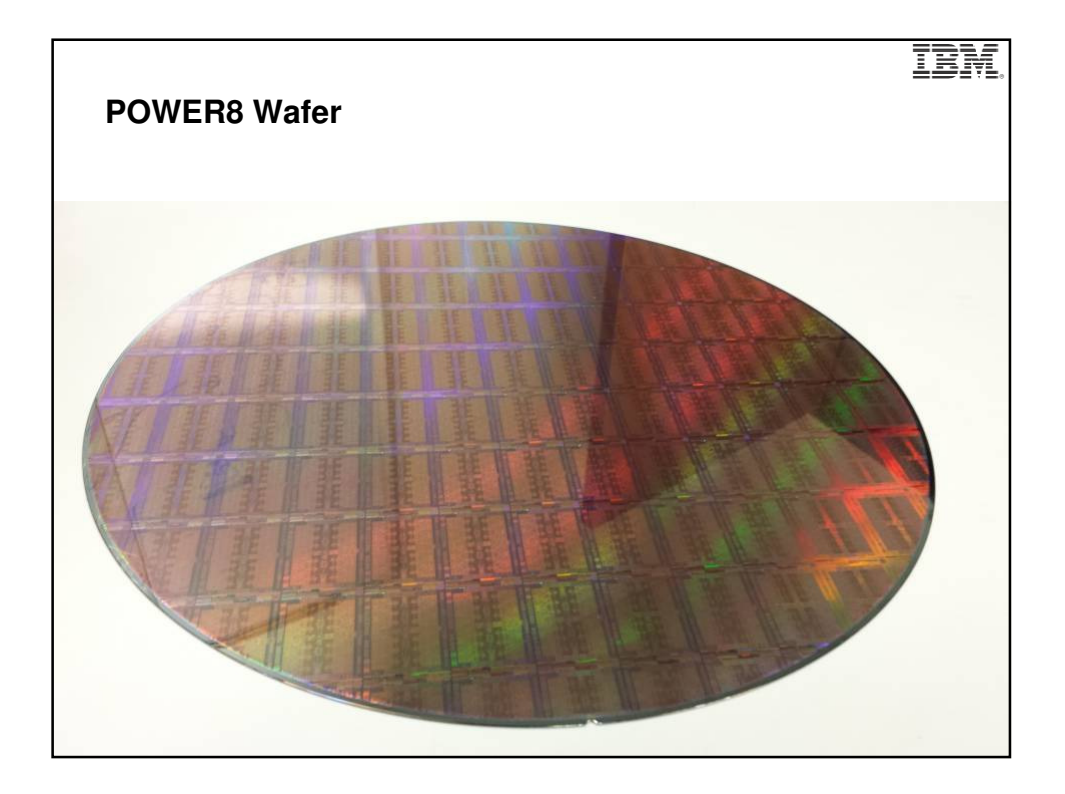

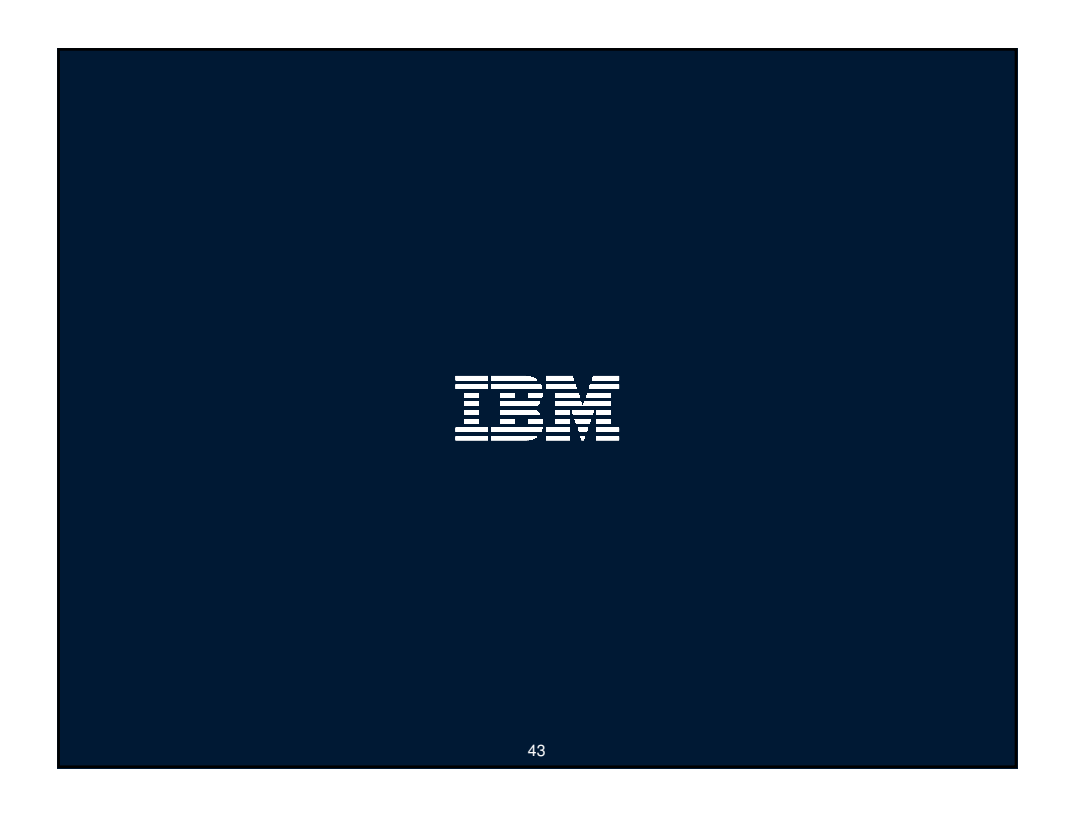

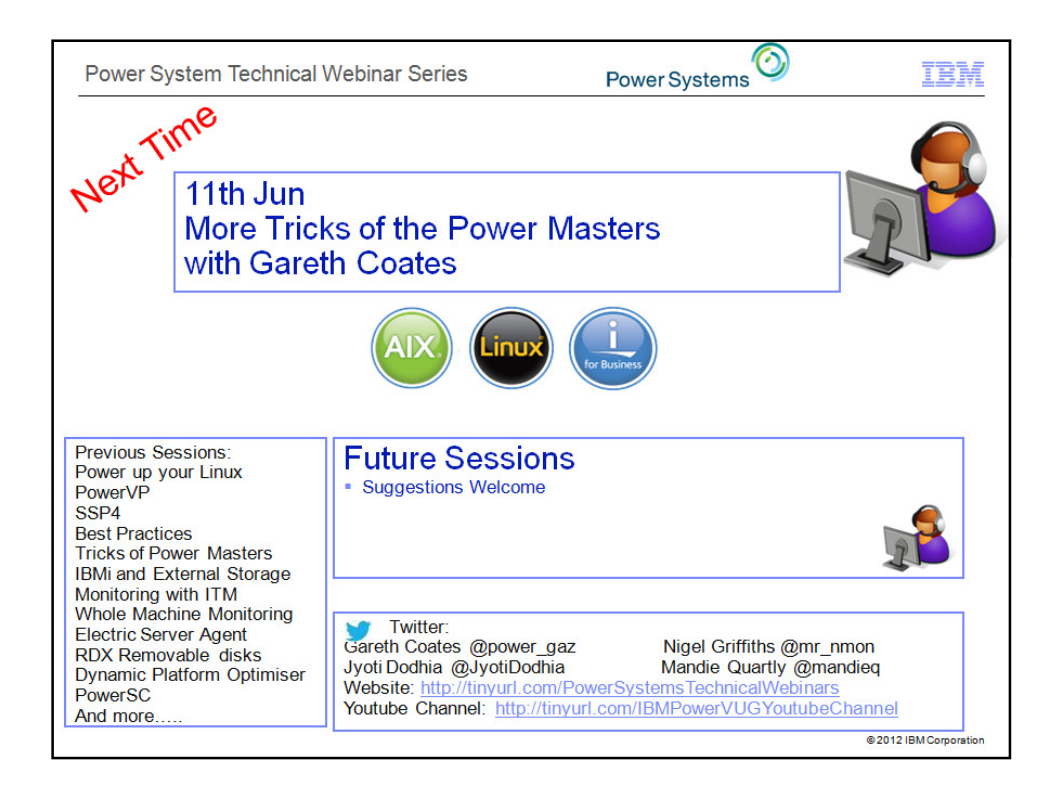